# [544] Kafka Streaming

Tyler Caraza-Harter

### Outline: Kafka Streaming

#### Sending/Receiving Messages

- RPC (Remote Procedure Calls)
- Streaming

#### ETL (Extract Transform Load)

Kafka Design

Demos

#### Procedure Calls

```
counts = {
   "A": 123, ...
}
def increase(key, amt):
    counts [\text{key}] += amt
     return counts[key]
curr = increase ("A", 5)
print(curr) # 128
```
what if we want many programs running on different computers to have access to this dict and the increase function?

#### Remote Procedure Calls (RPCs)

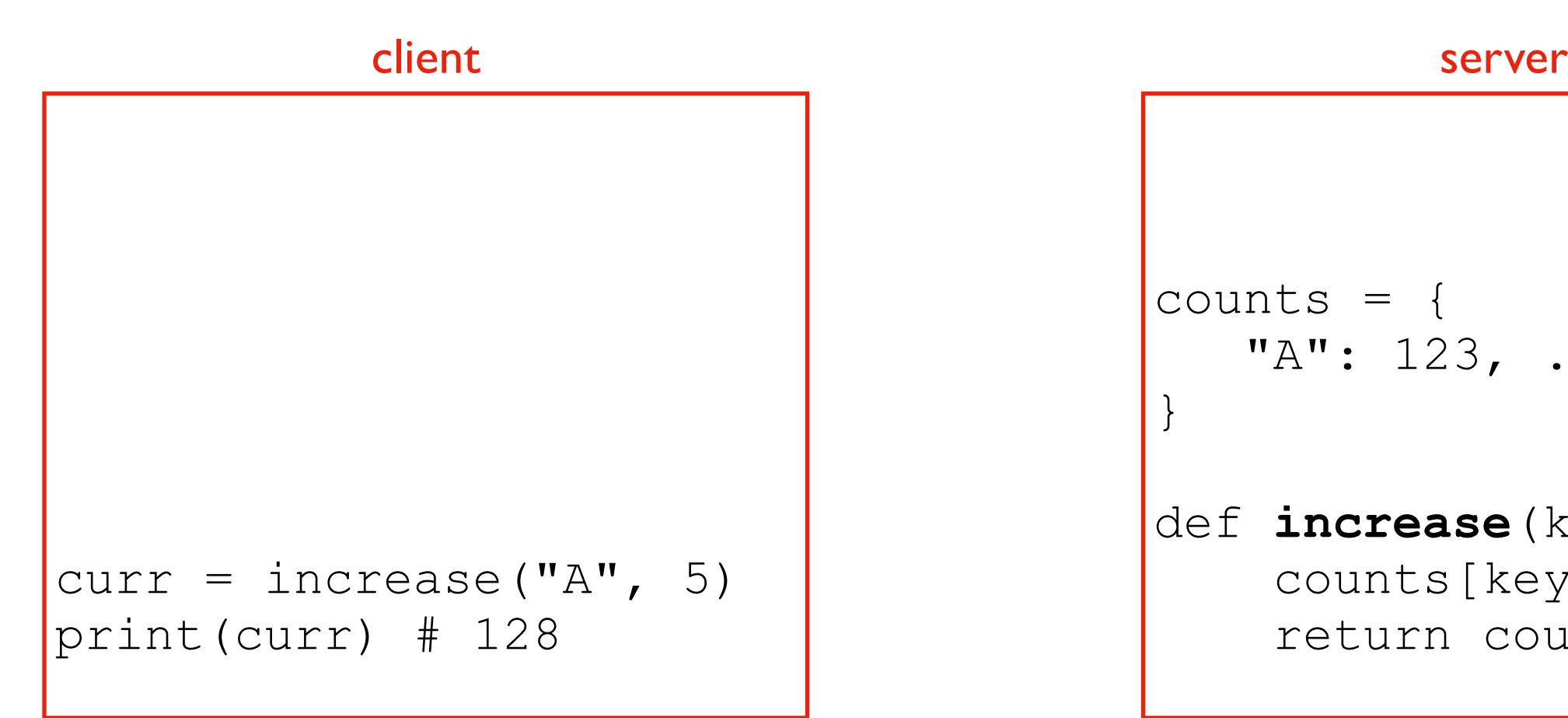

#### client

 $counts = {$  $"A"$ : 123, ... } def **increase**(key, amt): counts[key] += amt return counts[key]

move counts and increase to a server accessible to many client programs on different computers

#### Remote Procedure Calls (RPCs)

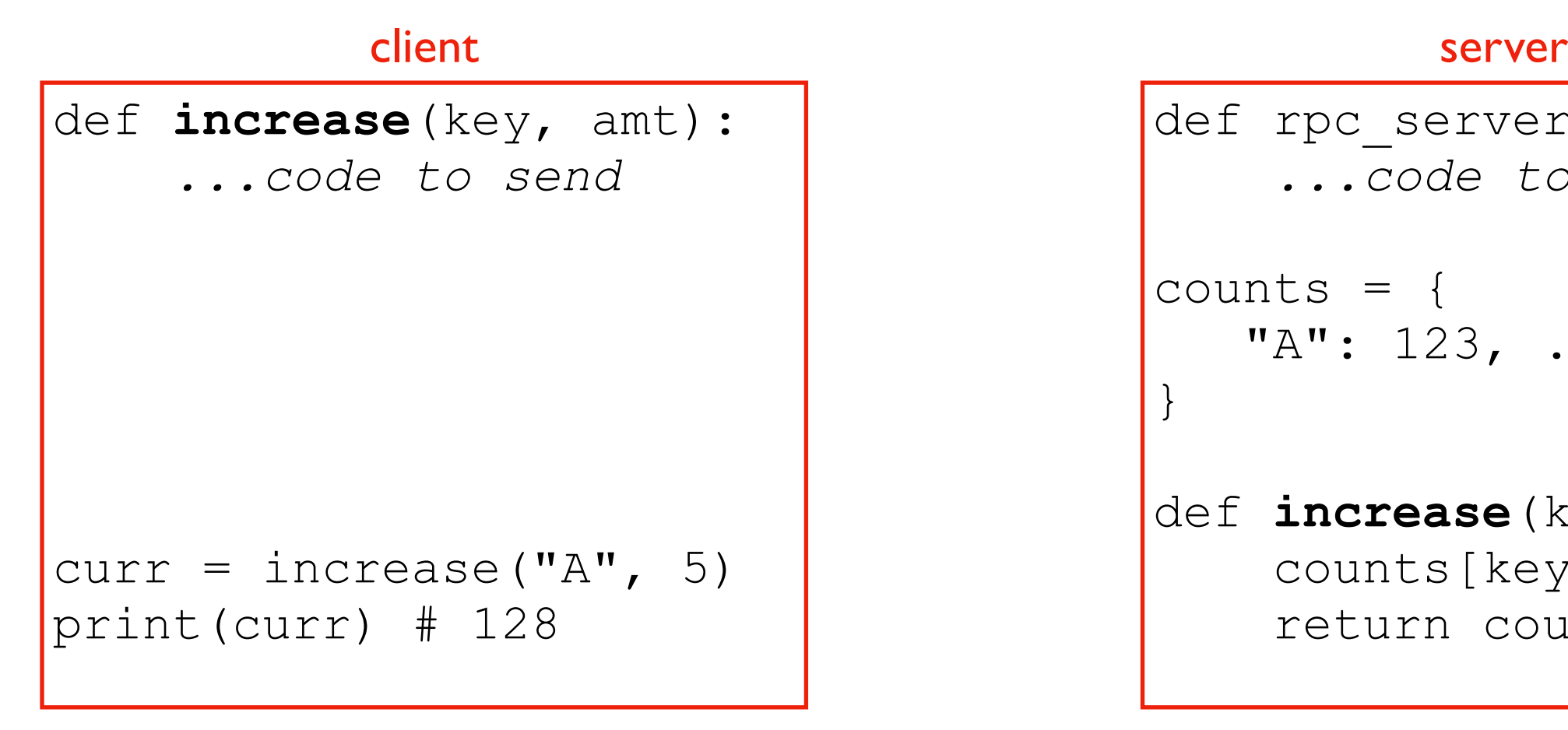

def rpc server():  *...code to receive* counts = {  $"A"$ : 123, ... } def **increase**(key, amt): counts[key] += amt return counts[key]

computer 1 computer 2

need some extra functions to make calling a remote function *feel* the same as calling a regular one

#### Remote Procedure Calls (RPCs)

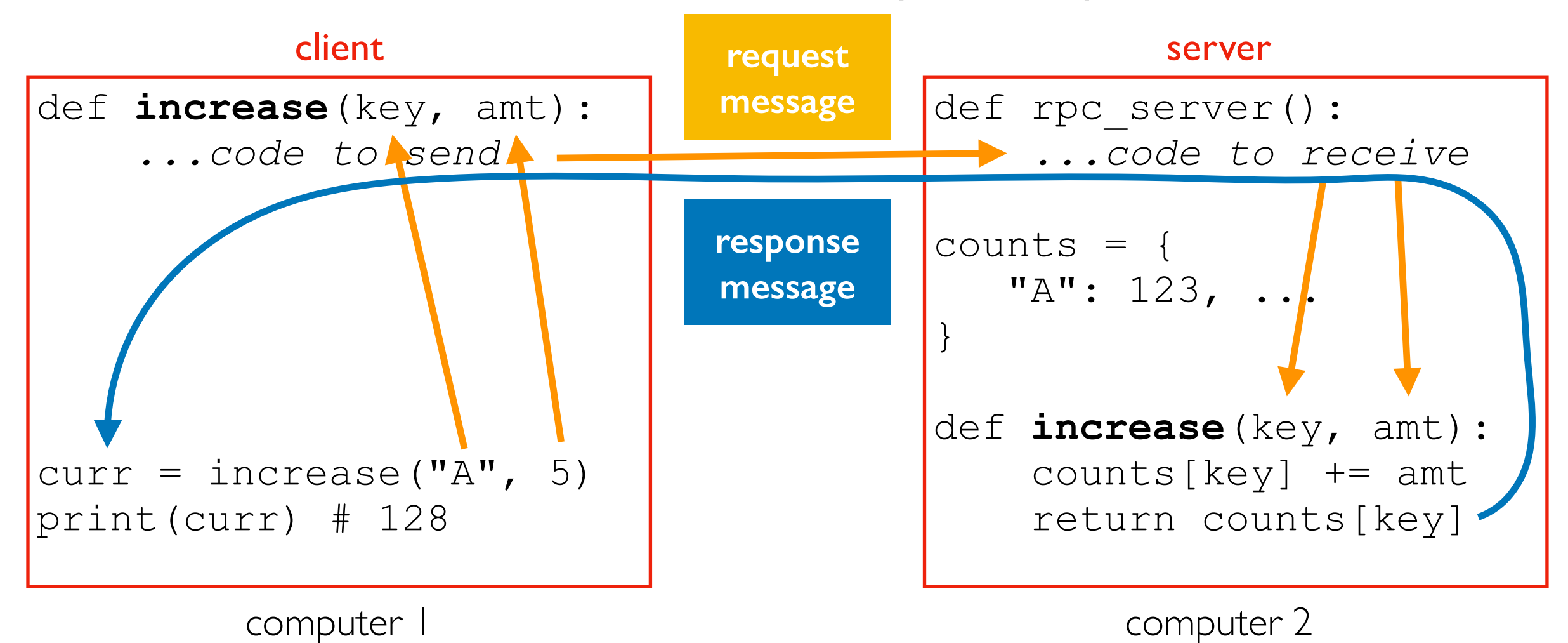

#### Serialization/Deserialization

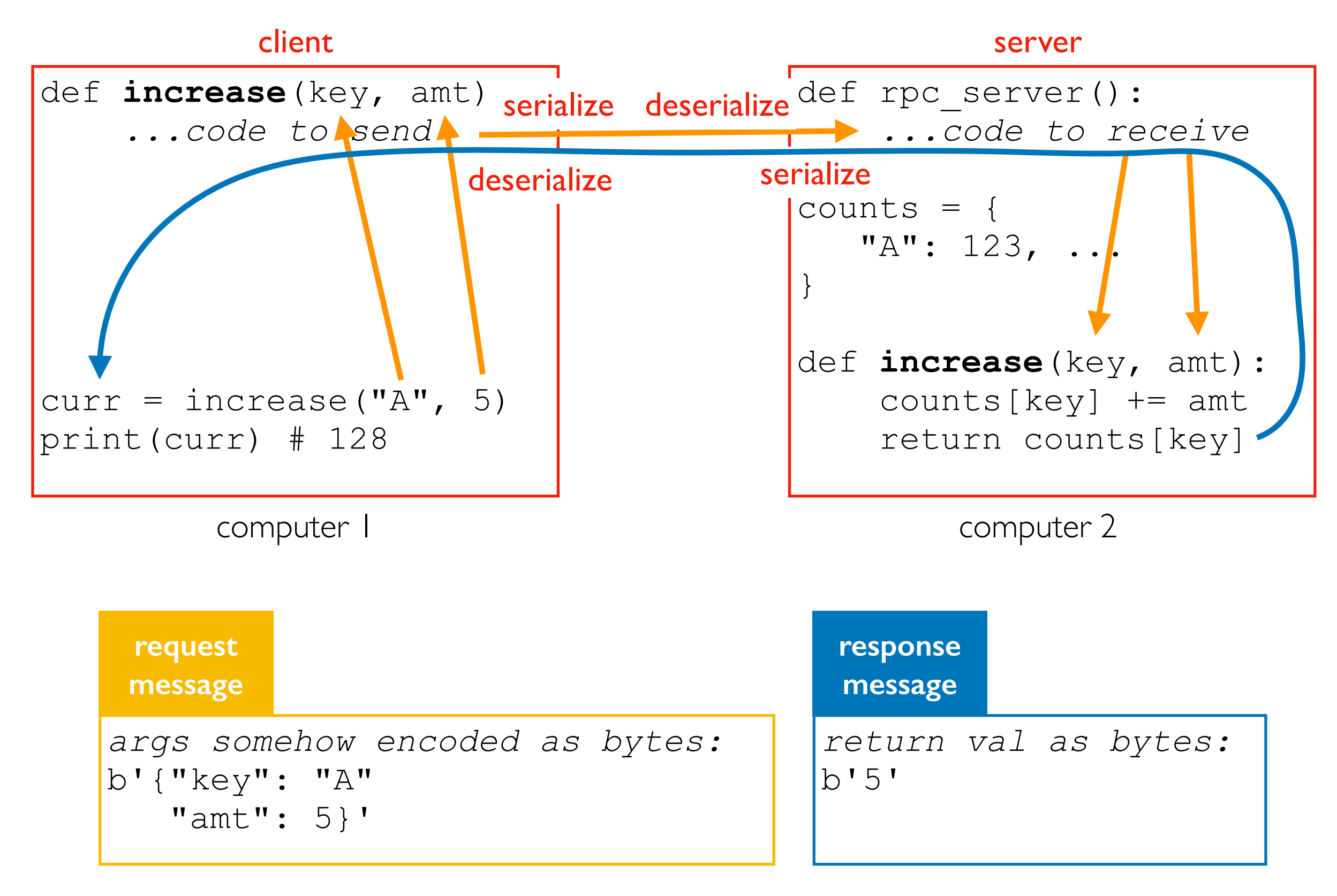

#### gRPC uses protocol buffers for wire format

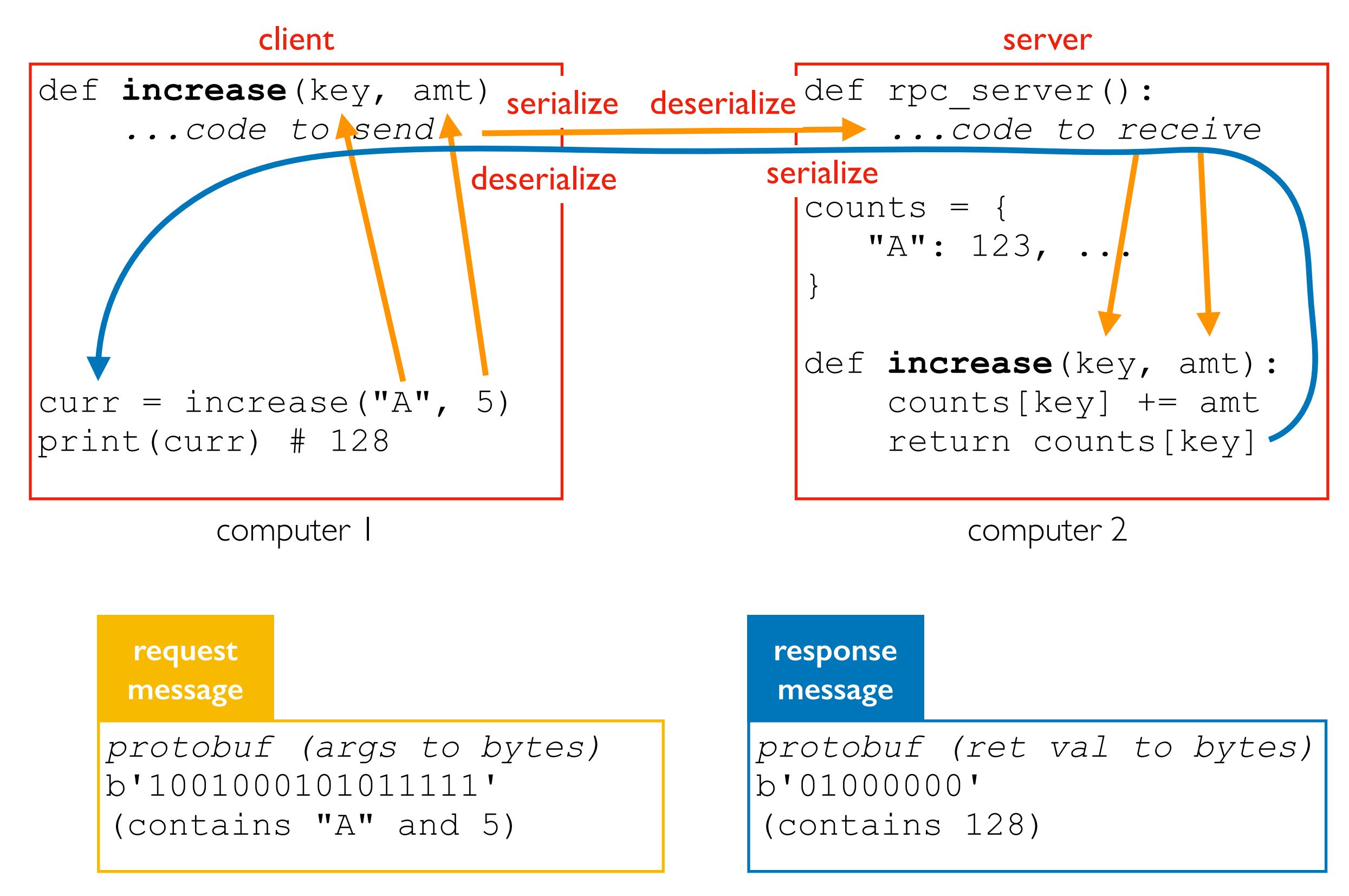

#### Synchronous vs. Asynchronous Communication

#### Synchronous

- both parties have to participate at the same time
- examples: phone call, RPC call

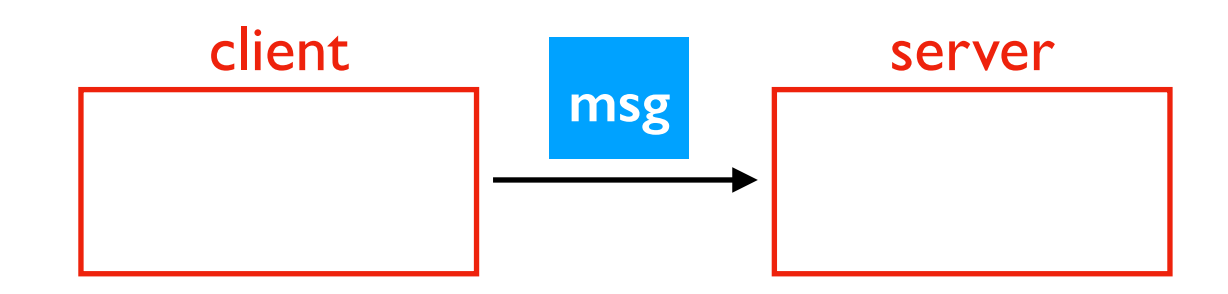

#### Asynchronous

- one party can send any time, the other can receive later
- examples: email, streaming

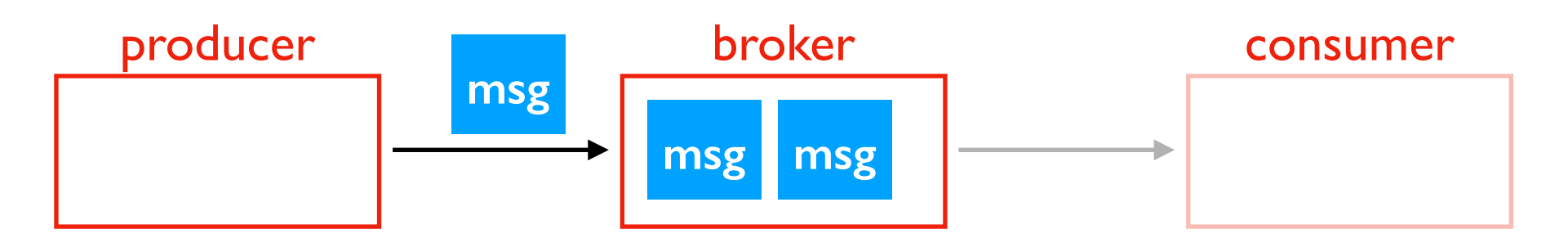

### Outline: Kafka Streaming

Sending/Receiving Messages

ETL (Extract Transform Load)

- Batch
- Streaming

Kafka Design

Demos

#### Extract Transform Load (ETL)

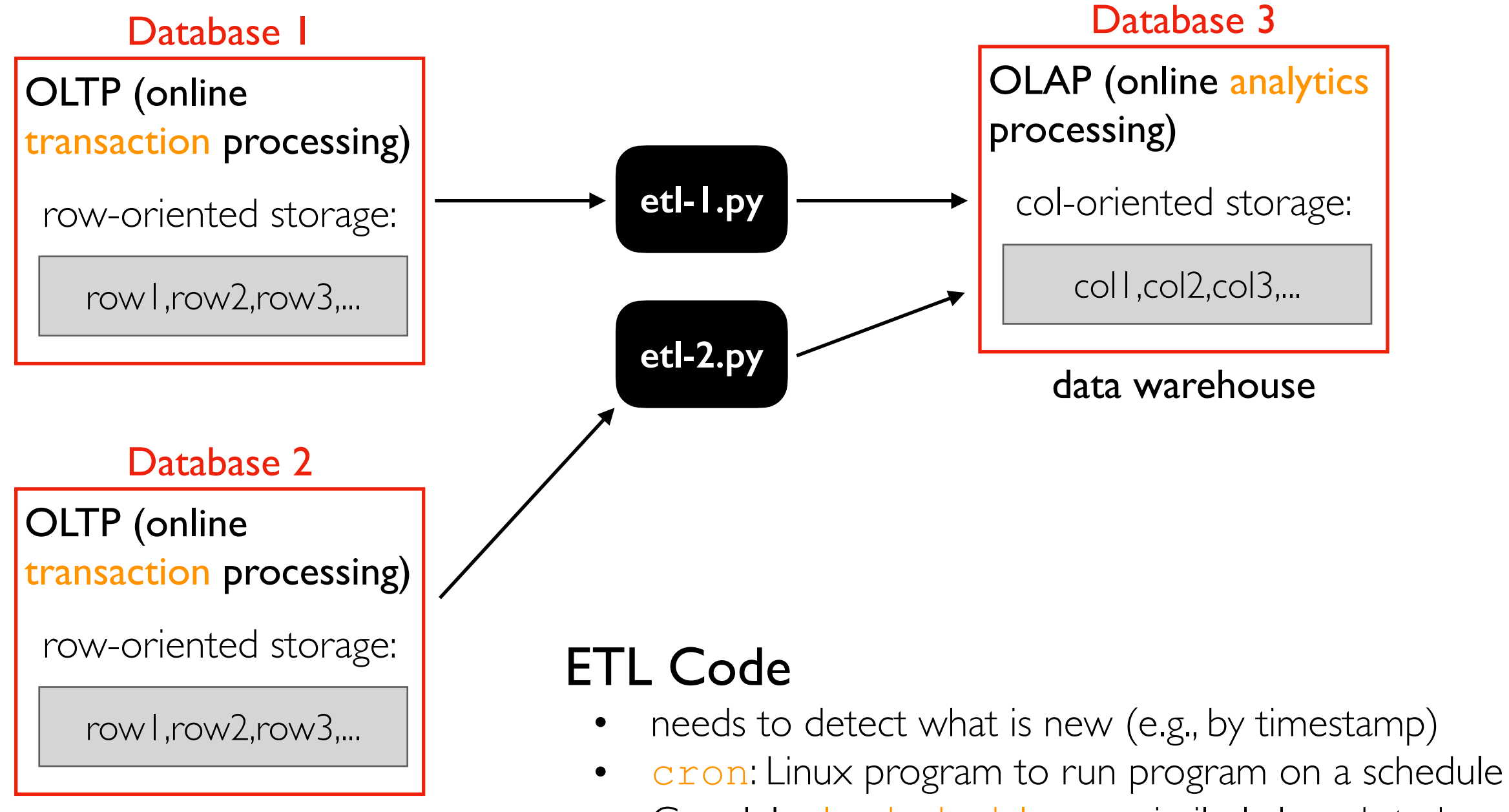

• Google's cloud scheduler can similarly launch tasks (other clouds have similar options)

#### Extract Transform Load (ETL)

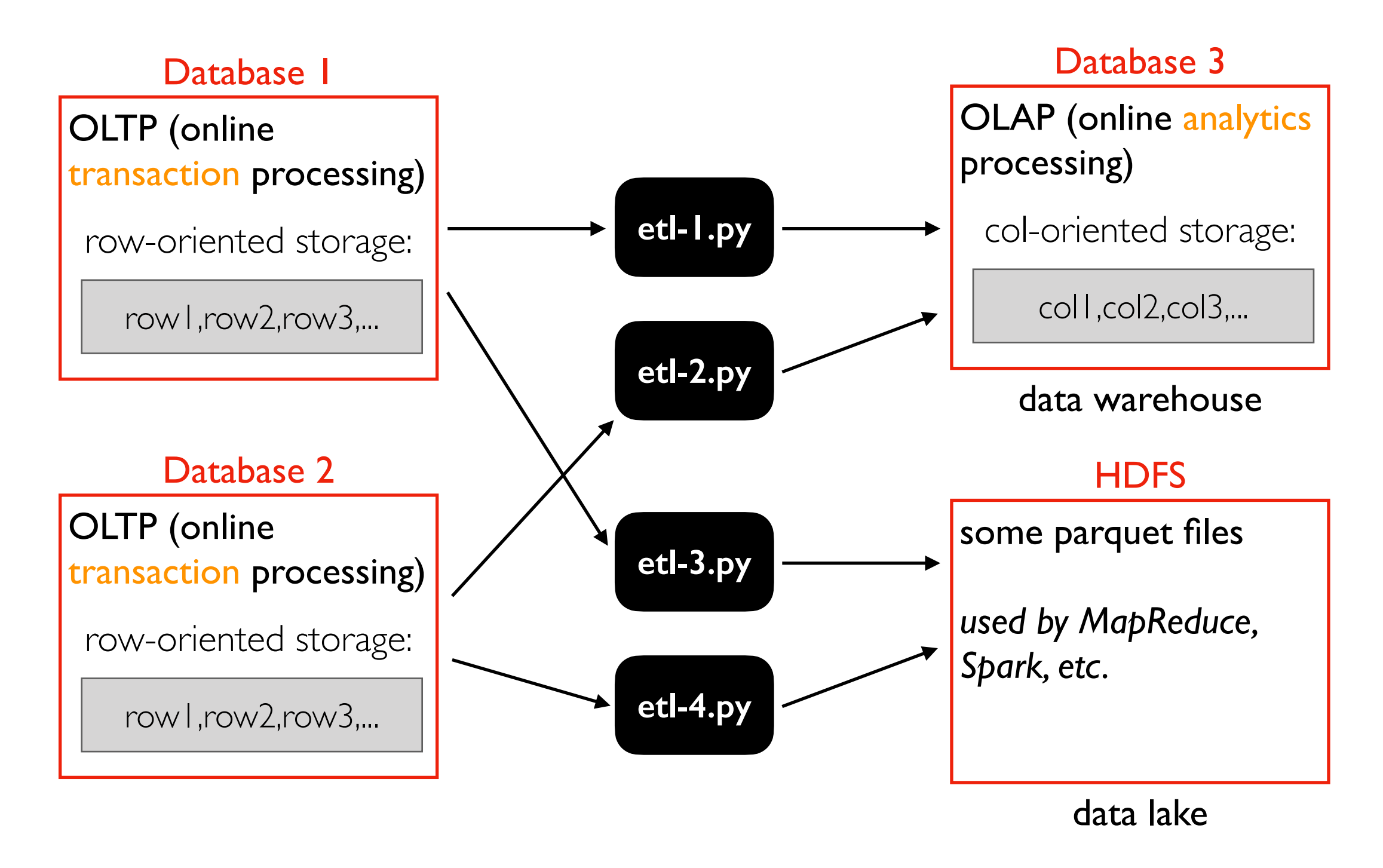

if we have **X** OLTP data bases and **Y** derivative stores, how many ETL programs must we write?

# Too much ETL...

Don't want data transfer between every pair of DB/services

- Jay Krepps helped build Kafka at LinkedIn
- Later co-founded Confluent (Kafka-based company)
- Partners with cloud providers to provide Kafka as a service

#### in

The Log: What every software engineer should know about real-time data's unifying abstraction  $\sqrt{3}$  Jay Kreps December 16, 2013 V Tweet | f Share **Th** Share

I joined LinkedIn about six years ago at a particularly

[https://engineering.linkedin.com/distributed-systems/log-what-every](https://engineering.linkedin.com/distributed-systems/log-what-every-software-engineer-should-know-about-real-time-datas-unifying)software-engineer-should-know-about-real-time-datas-unifying

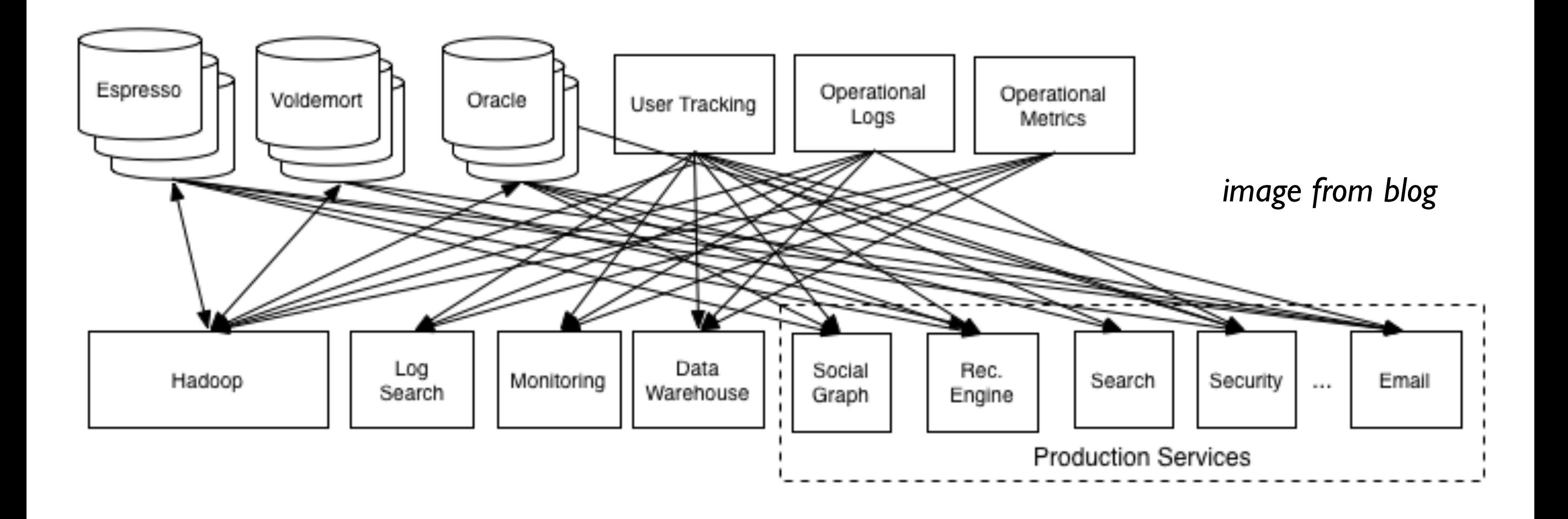

# Unified Log

Centralize changes in a distributed logging service

- Many writers (called producers)
- Many readers (called consumers)

Data is constantly flowing, so ETL can be done in realtime (instead of batch jobs with cron)

#### in The Log: What every software engineer should know about real-time data's unifying abstraction Jay Kreps December 16, 2013 **Th** Share Tweet f Share

I joined LinkedIn about six years ago at a particularly

[https://engineering.linkedin.com/distributed-systems/log-what-every](https://engineering.linkedin.com/distributed-systems/log-what-every-software-engineer-should-know-about-real-time-datas-unifying)software-engineer-should-know-about-real-time-datas-unifying

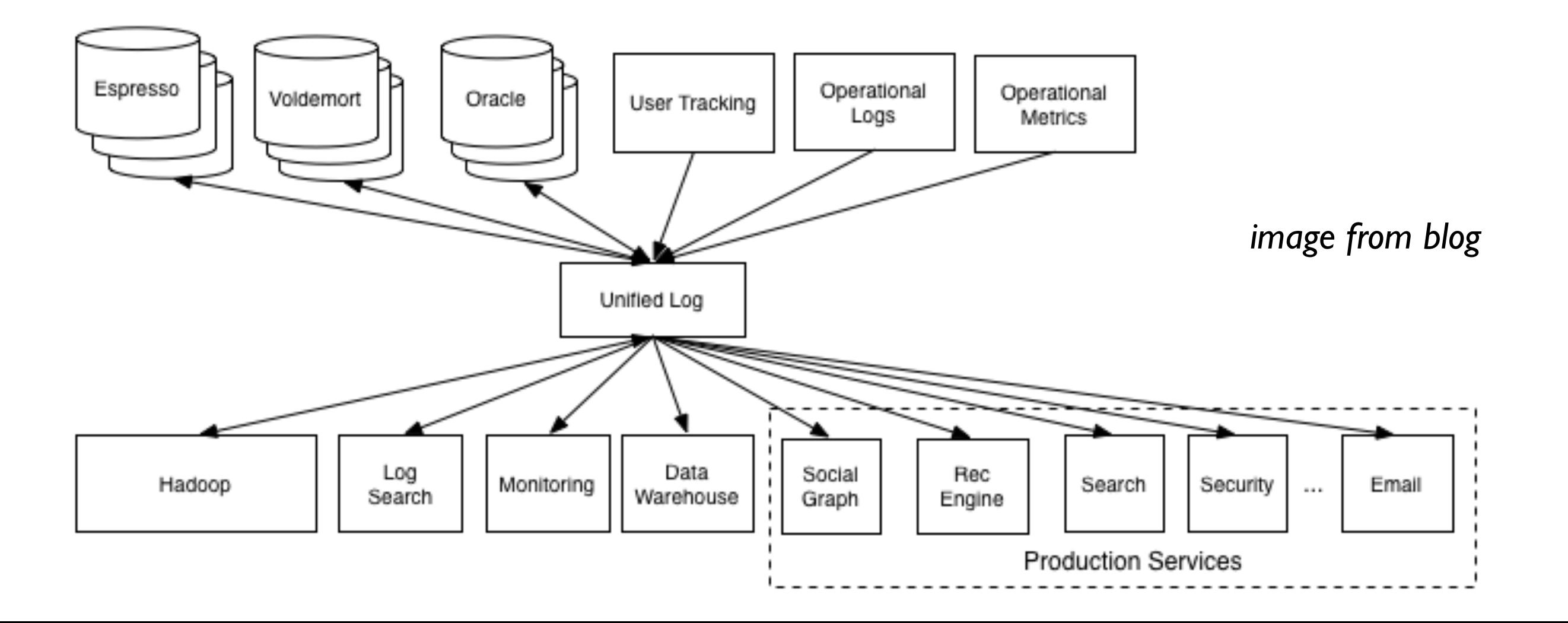

### Outline: Kafka Streaming

Sending/Receiving Messages

ETL (Extract Transform Load)

Kafka Design

- Topics
- Producers, Consumers, Brokers
- Scalability with Partitioning

Demos

#### Topics

#### Kafka topics (managed by servers called brokers)

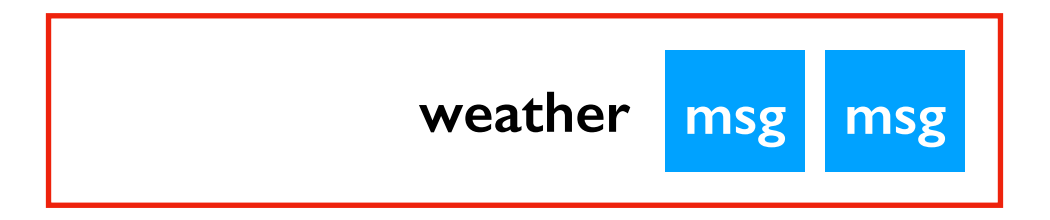

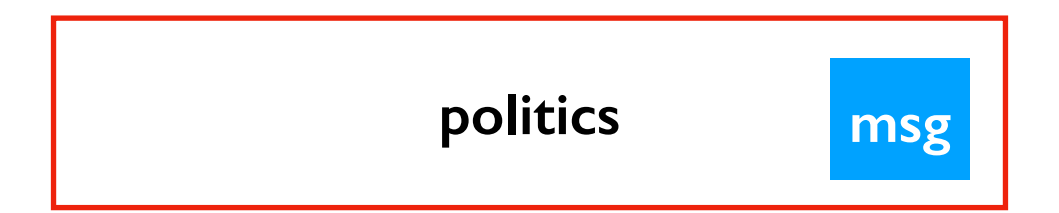

**sports**

admin = **KafkaAdminClient**(...) admin.create\_topics([NewTopic("sports", ...)])

pip install kafka-python

### Producers **Pub**lish (pub/sub)

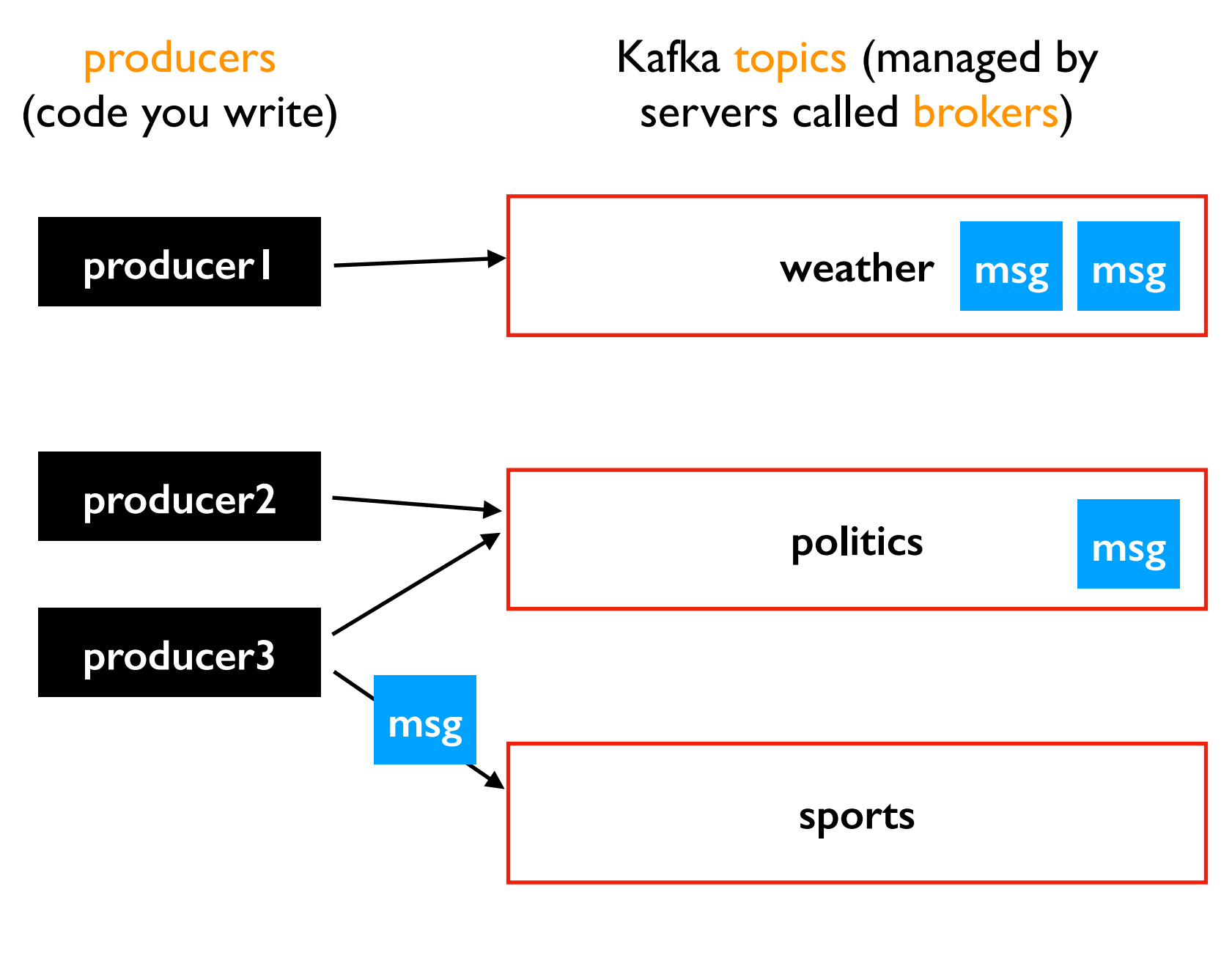

producer3 = **KafkaProducer**(...) producer3.send("sports", ...)

### Consumers **Sub**scribe (pub/sub)

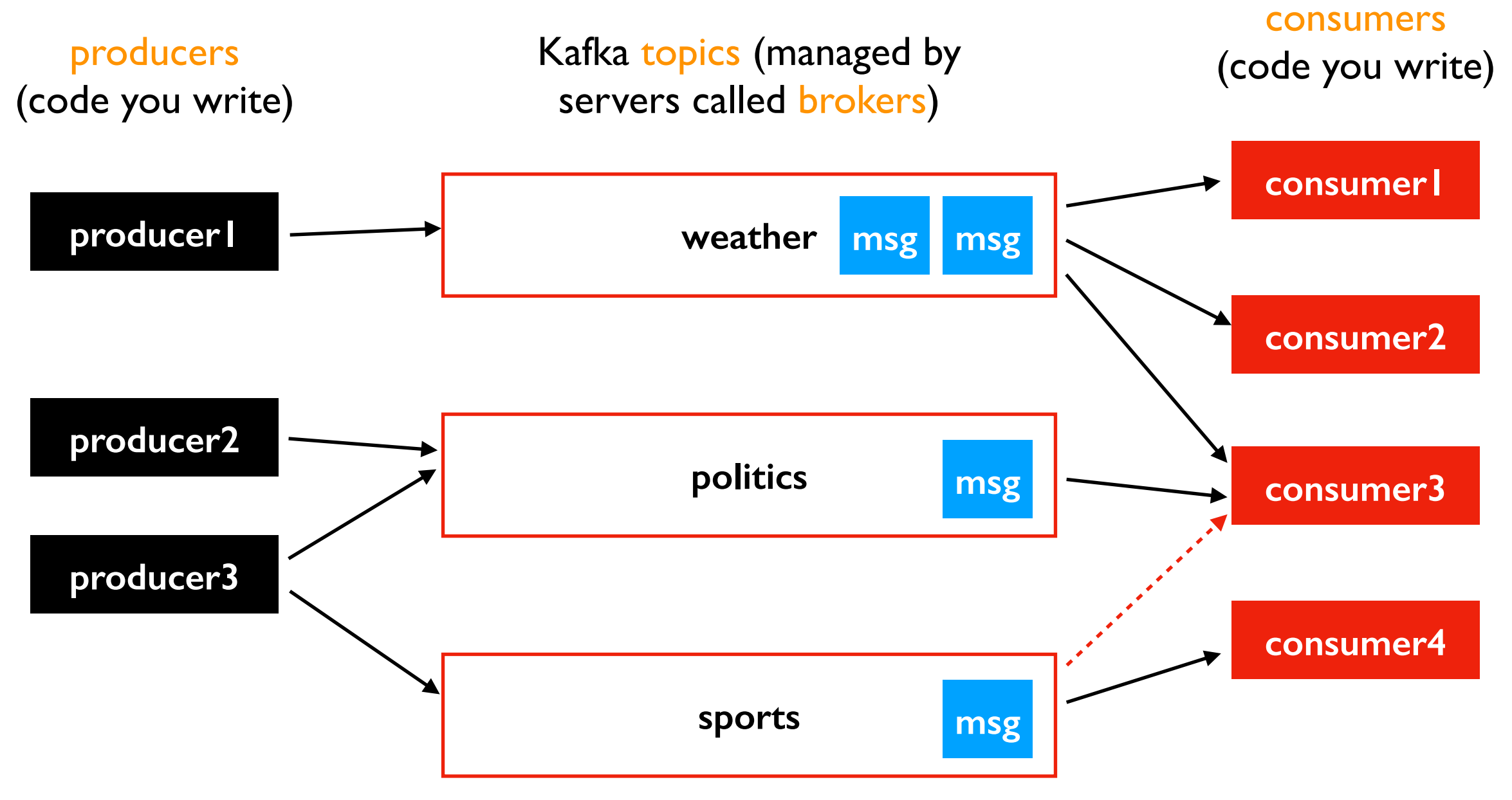

consumer3 = **KafkaConsumer**(...) consumer3.subscribe(["sports"])

# Receiving Messages

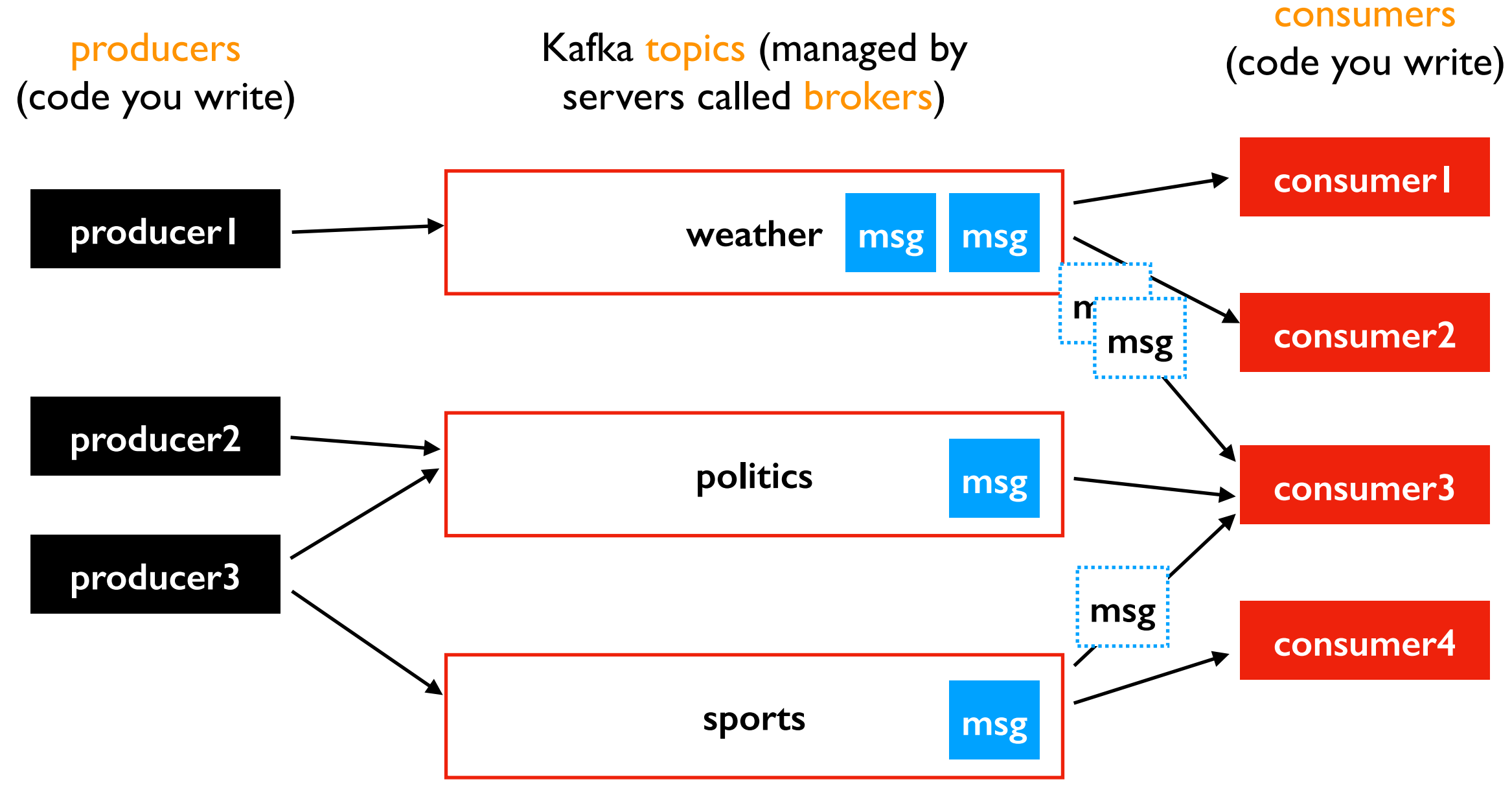

#### poll() loop

- generally runs forever
- poll (ideally) returns some messages the consumer hasn't seen before, from any subscribed topic
- leaves messages intact on brokers (for other consumers), unlike many prior streaming systems

consumer3 = **KafkaConsumer**(...) while True:  $batch = consumer3.poll(???)$ 

 for topic, messages in batch.items(): for msg in messages: ...

### What's in a Message?

#### Message parts

- key (optional): *some bytes*
- value (required): *some bytes*
- other stuff...

```
producer.send("topic", value=????)
OR
producer.send("topic", value=????, key=????)
```
Common usage: the value is usually some kind of structure with many values. The key is used for partitioning and is usually one of the entries in the value structure.

#### Python dict => bytes:

```
d = \{\ldots\}value = bytes(json.dumps(d), "utf-8")
```
#### Protobuf => bytes:

```
msg = mymod pb2.MyMessage(...)value = msg.SerializeToString() # actually bytes, not str
```
#### Scaling the Brokers

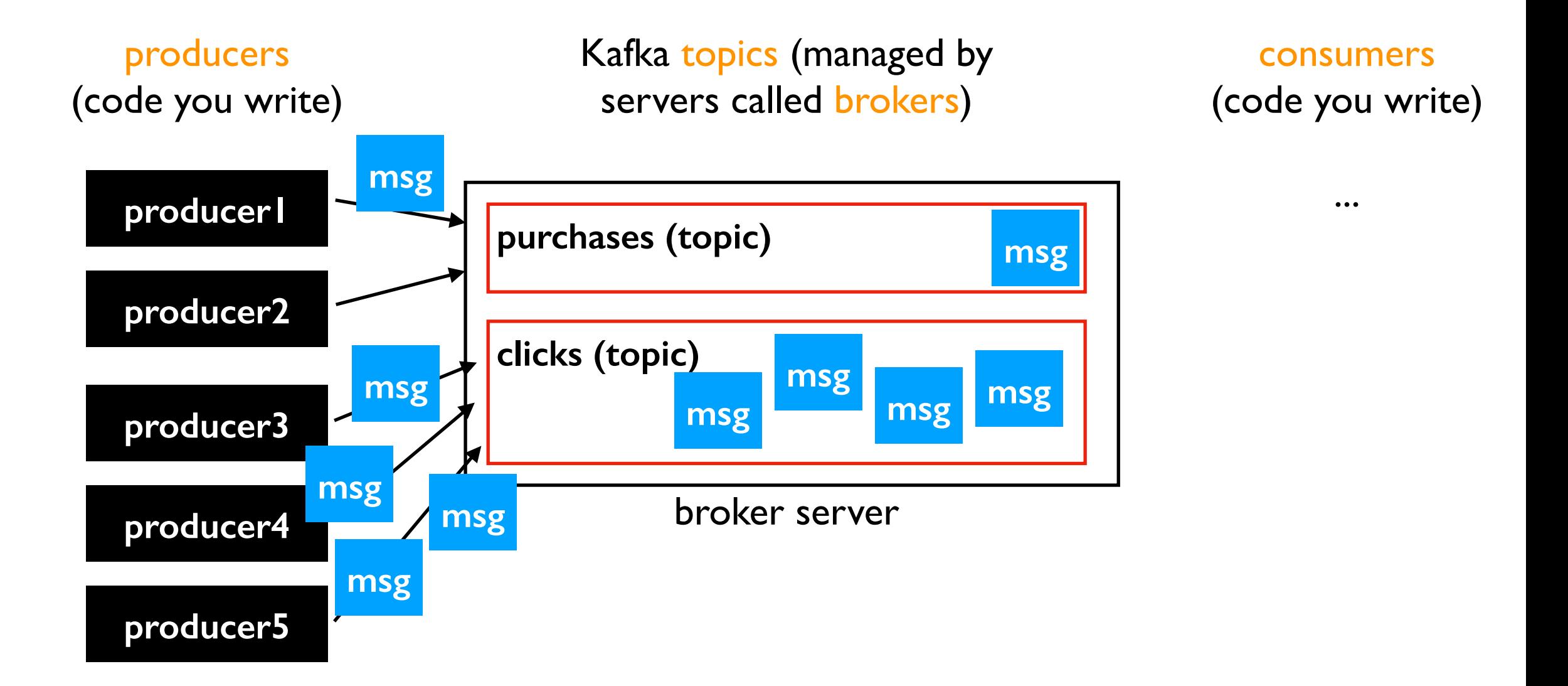

problem: some topics might have too many messages for one machine (or set of machines with replicas) to keep up

#### **Partitions**

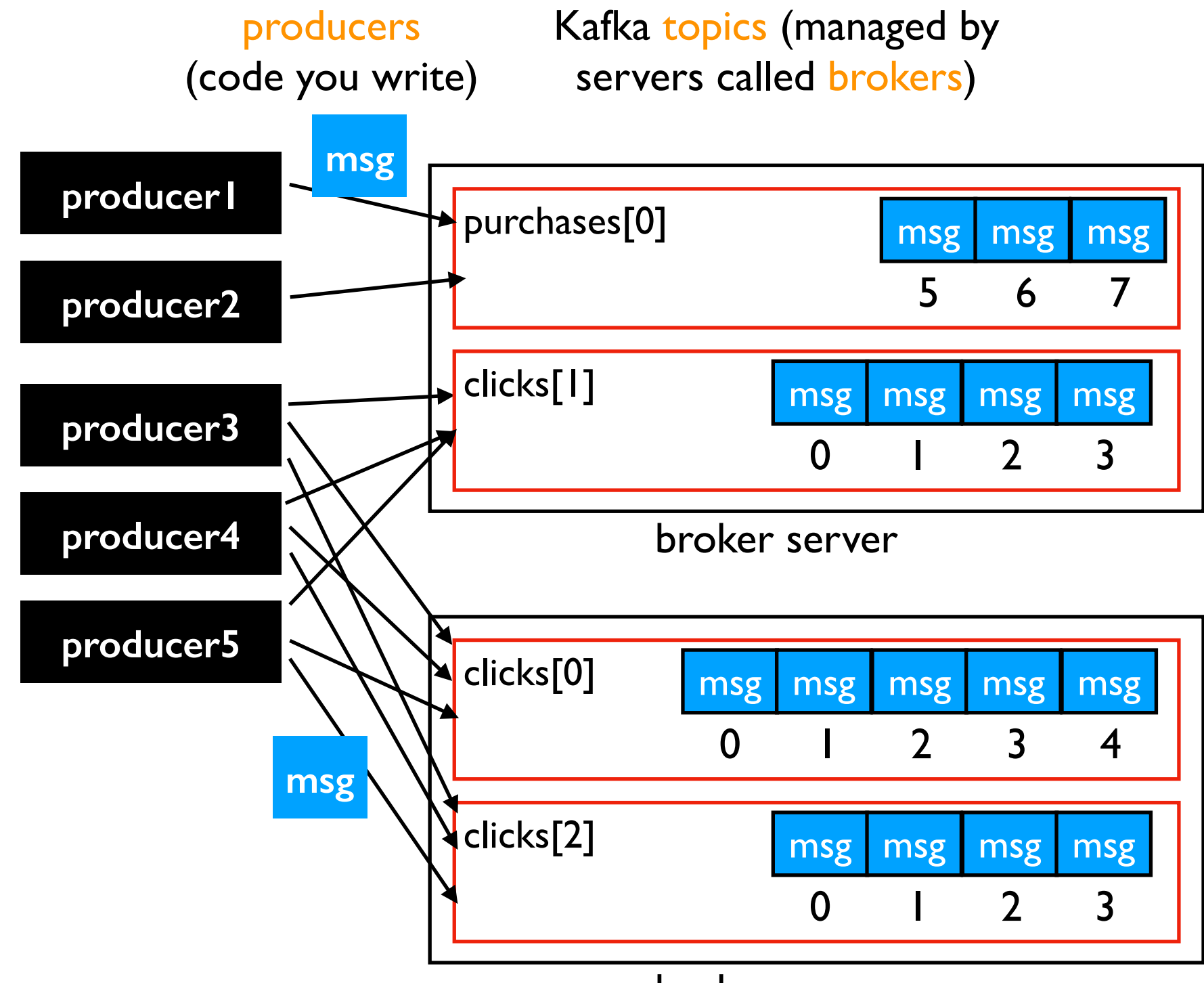

Topics can be created with N partitions

broker server

- each partition is like an array of messages
- partitions are assigned to brokers
- each producer using a stream works with all partitions

### Changing **Partitions**

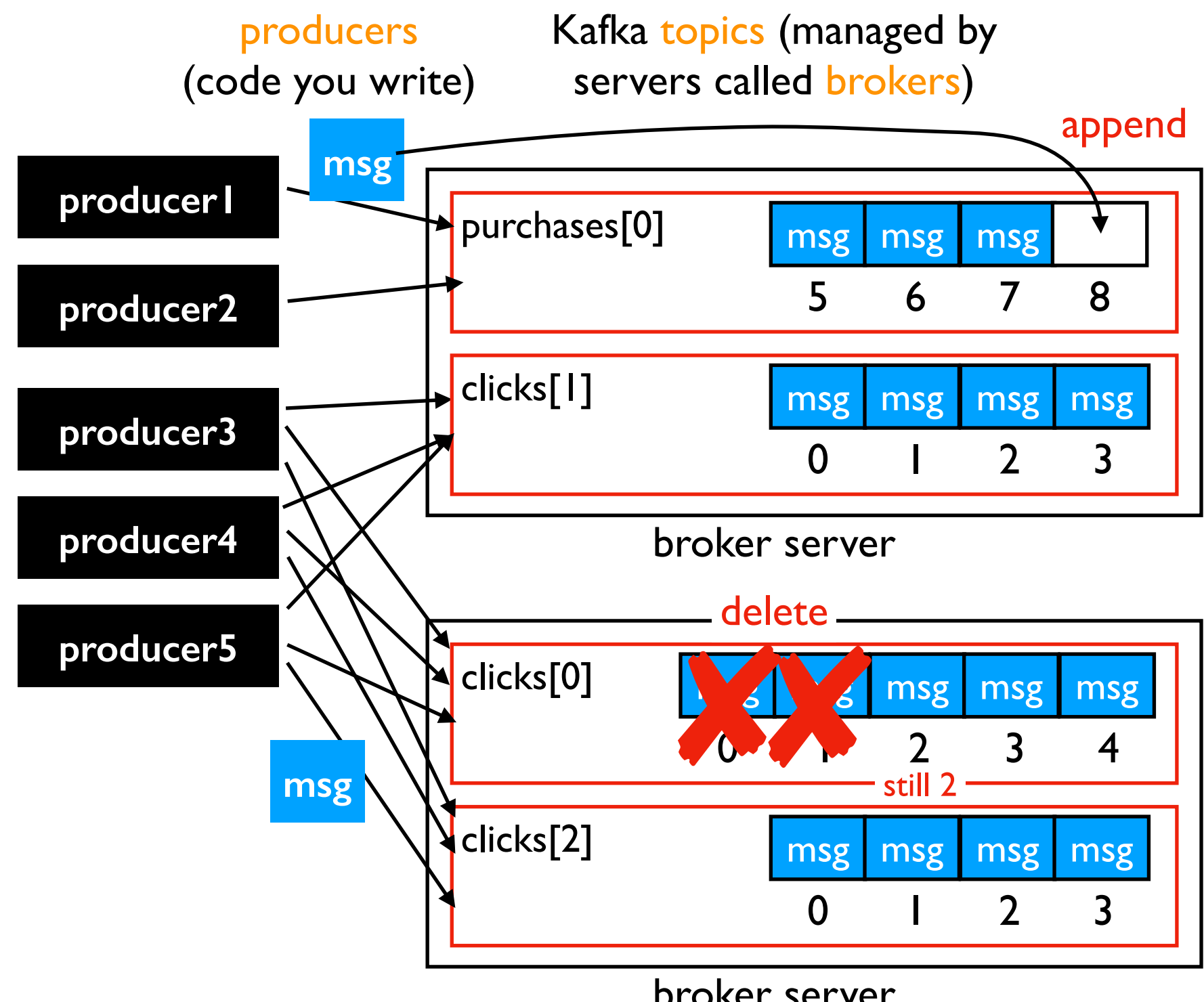

#### Changes

broker server

- append right
- delete left (depends on "retention" policy)
- delete does NOT change indexes

### Selecting Partitions

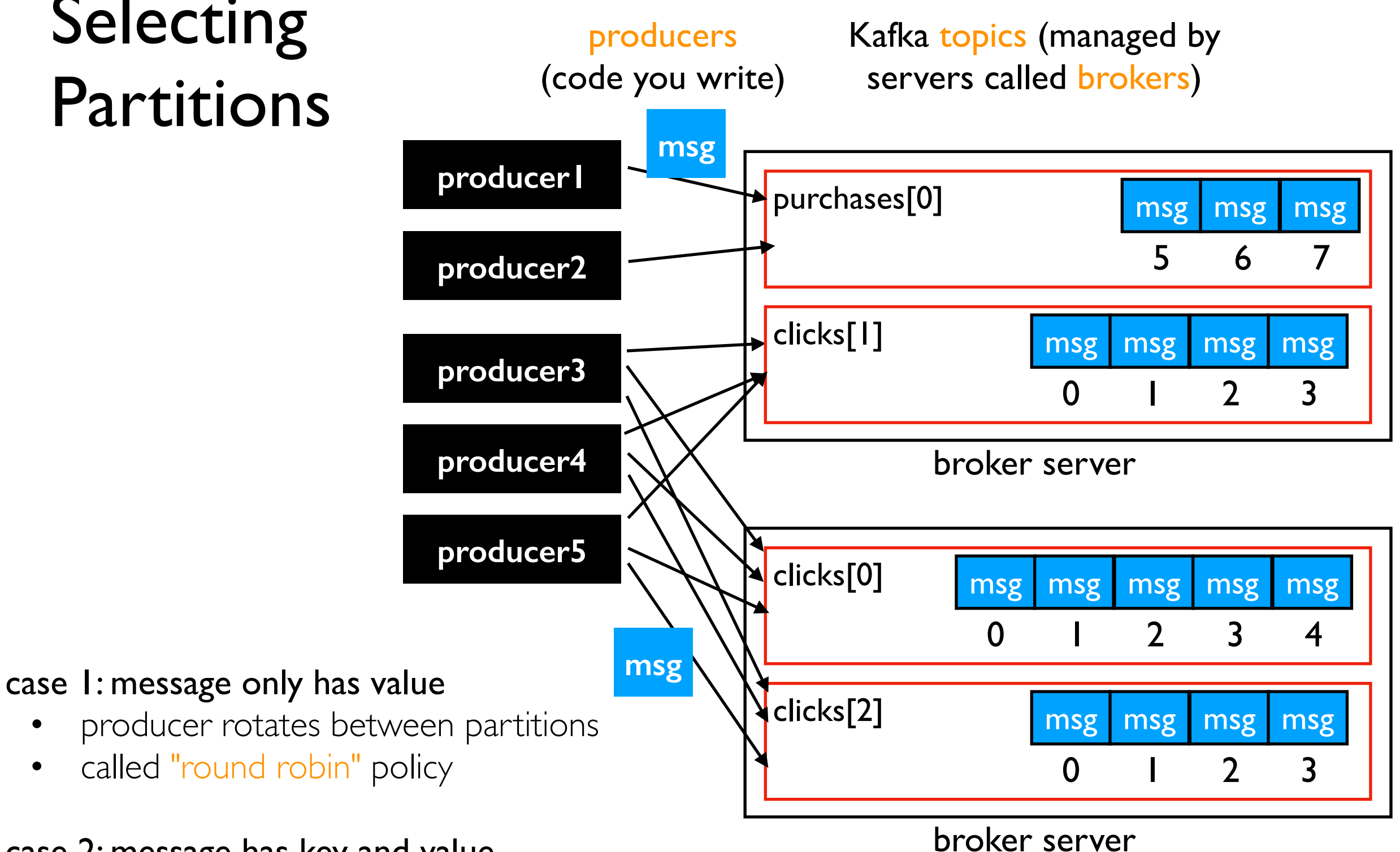

#### case 2: message has key and value

- calculate partition, for example: hash(key) % partition count
- same keys will go to the same partition
- *• can plug in alternative partitioning schemes*

#### Consumers: Read Offsets

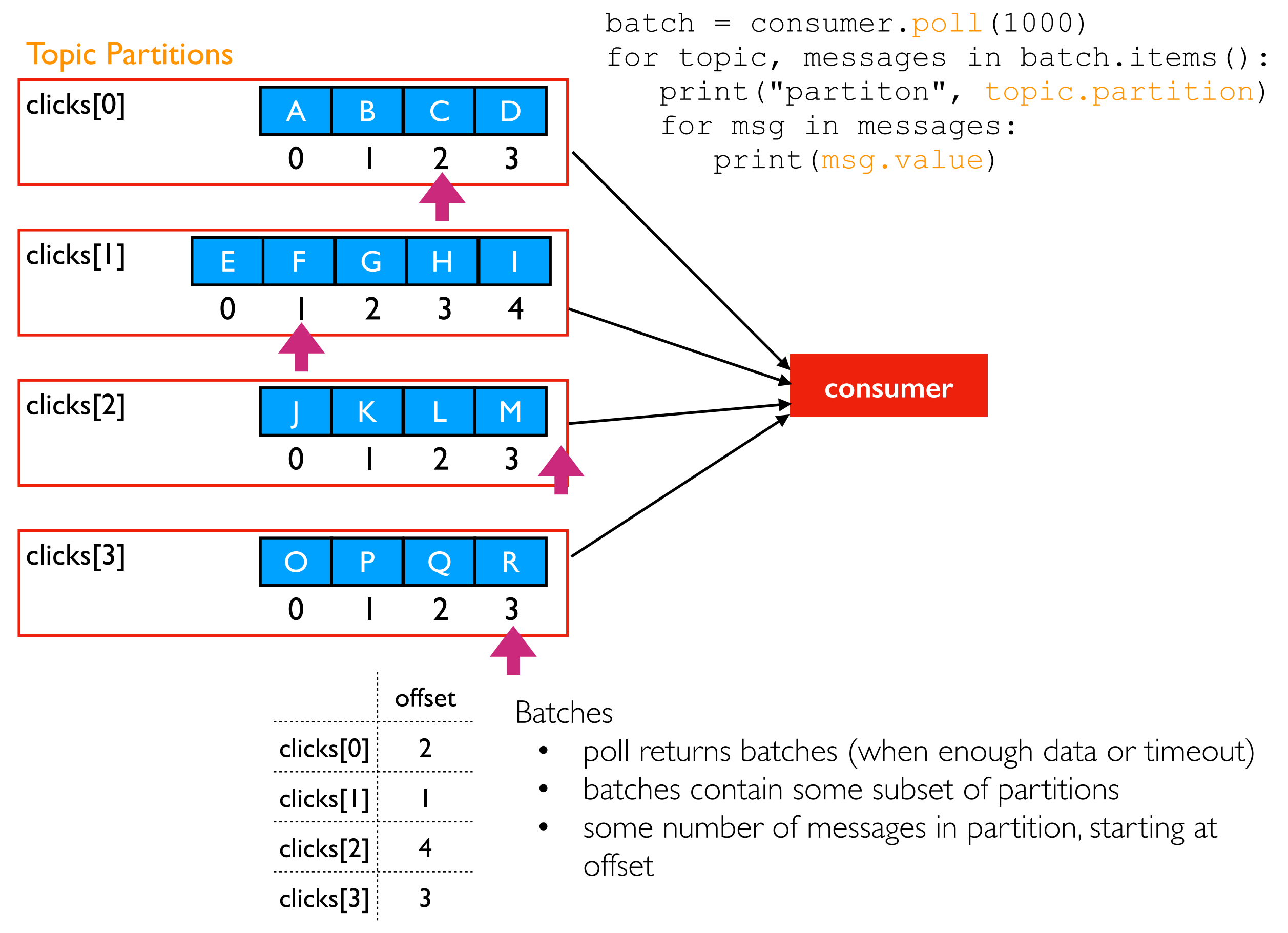

### Example 1

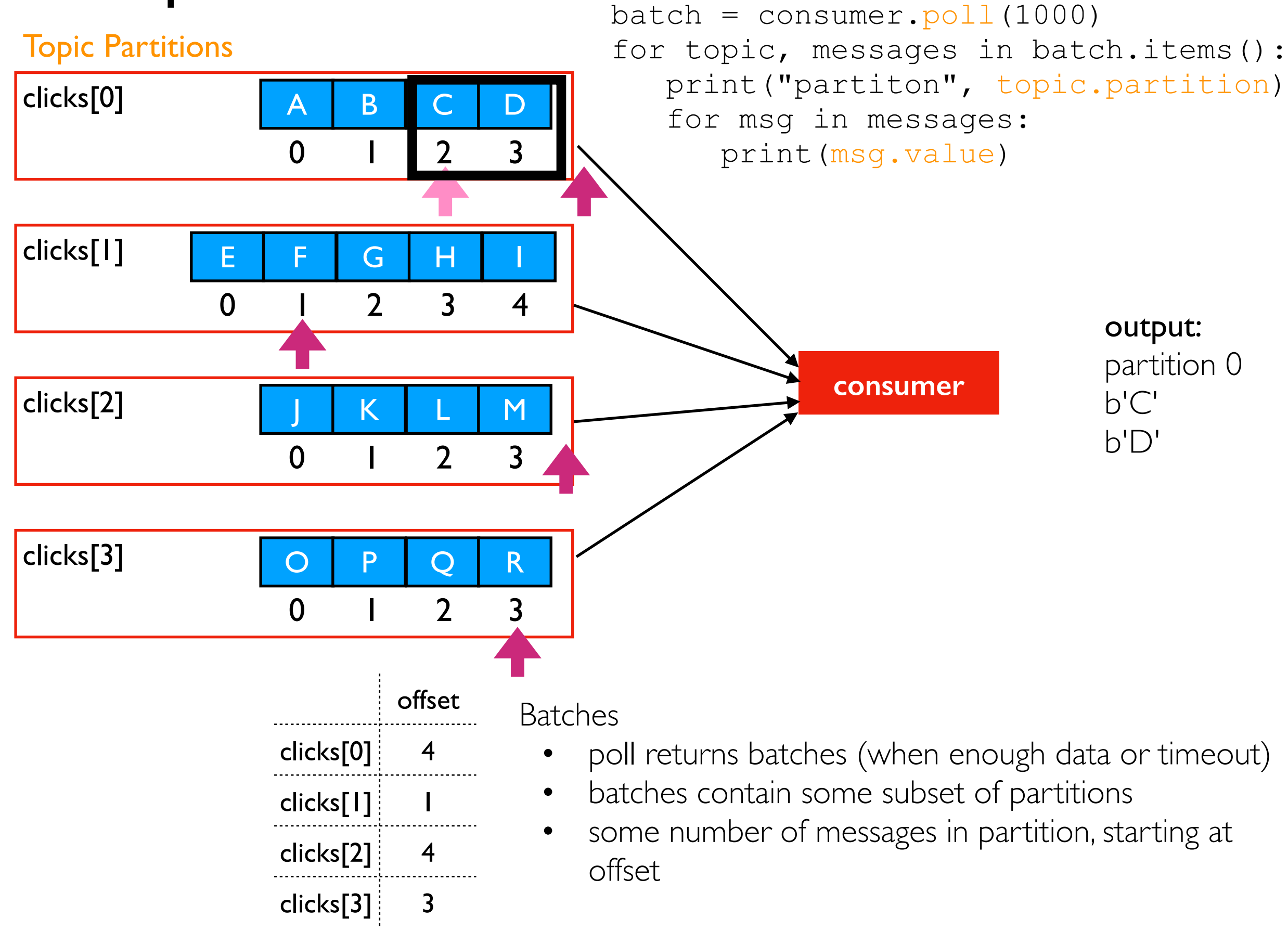

### Example 2

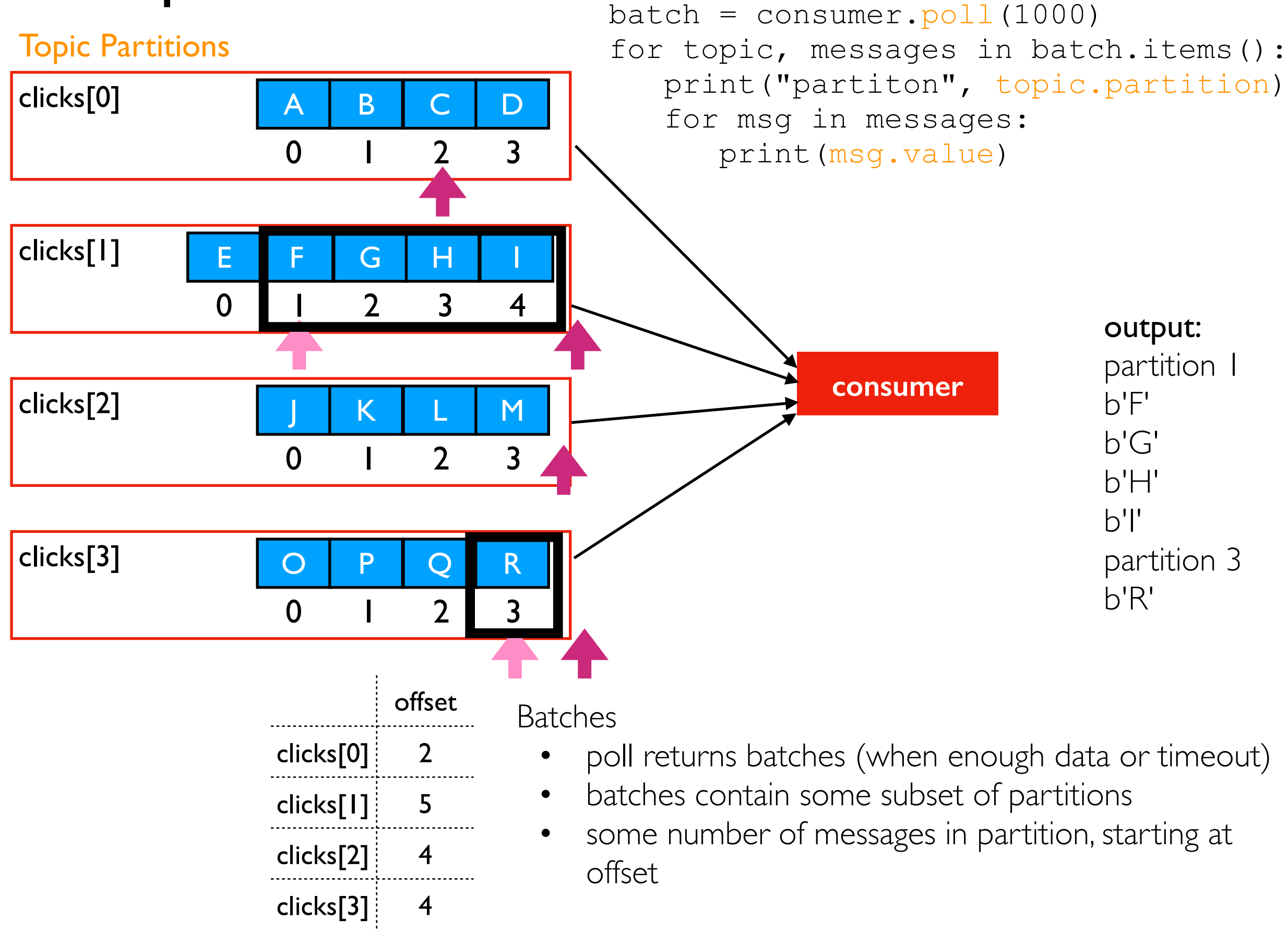

### Example 3

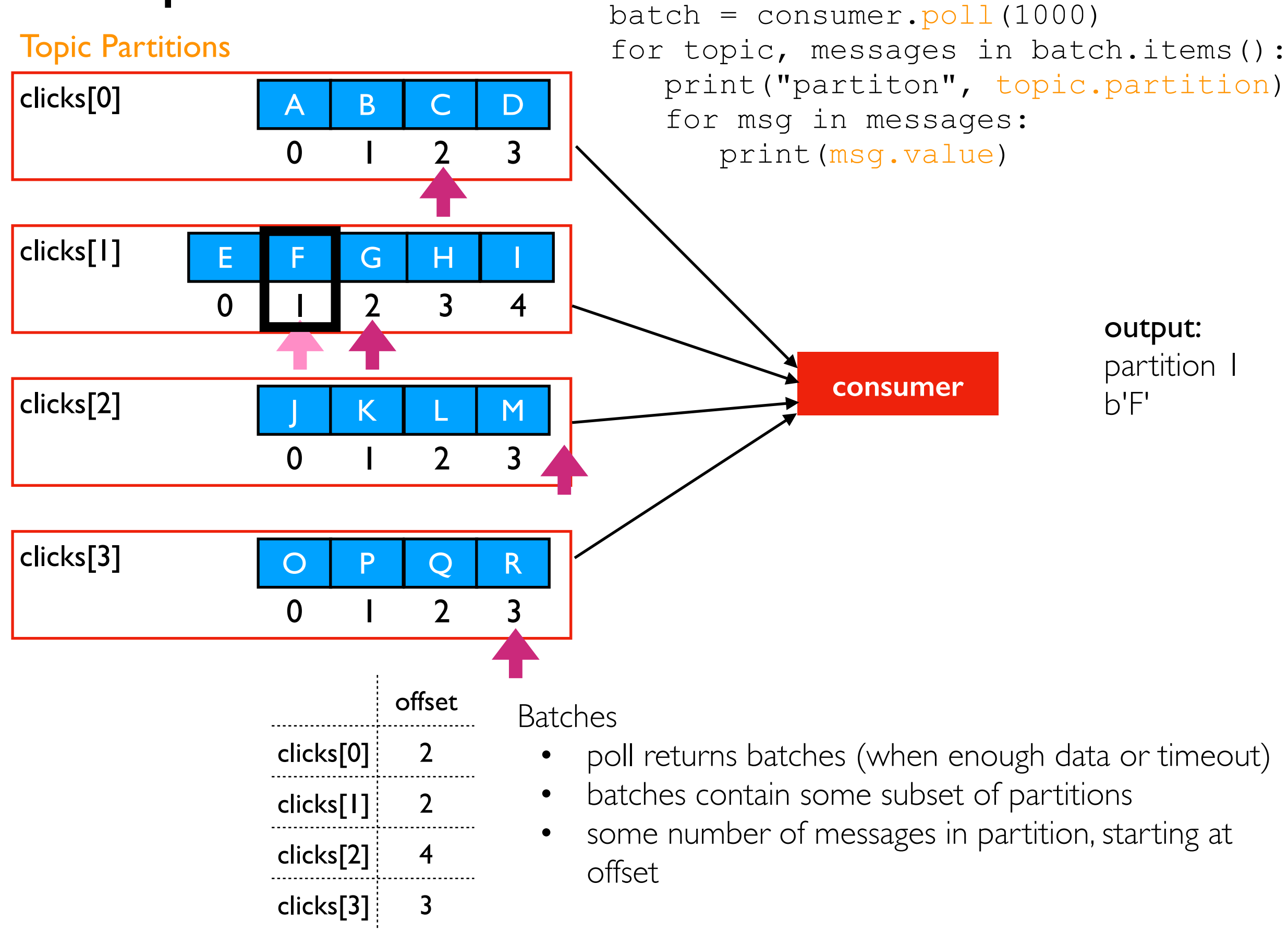

#### Partially vs. Totally Ordered

Some things are totally ordered, like integers. Either  $x < y$  or  $y >= x$ .

Other things are partially ordered, like Git commits. Sometimes you can compare, sometimes you can't!

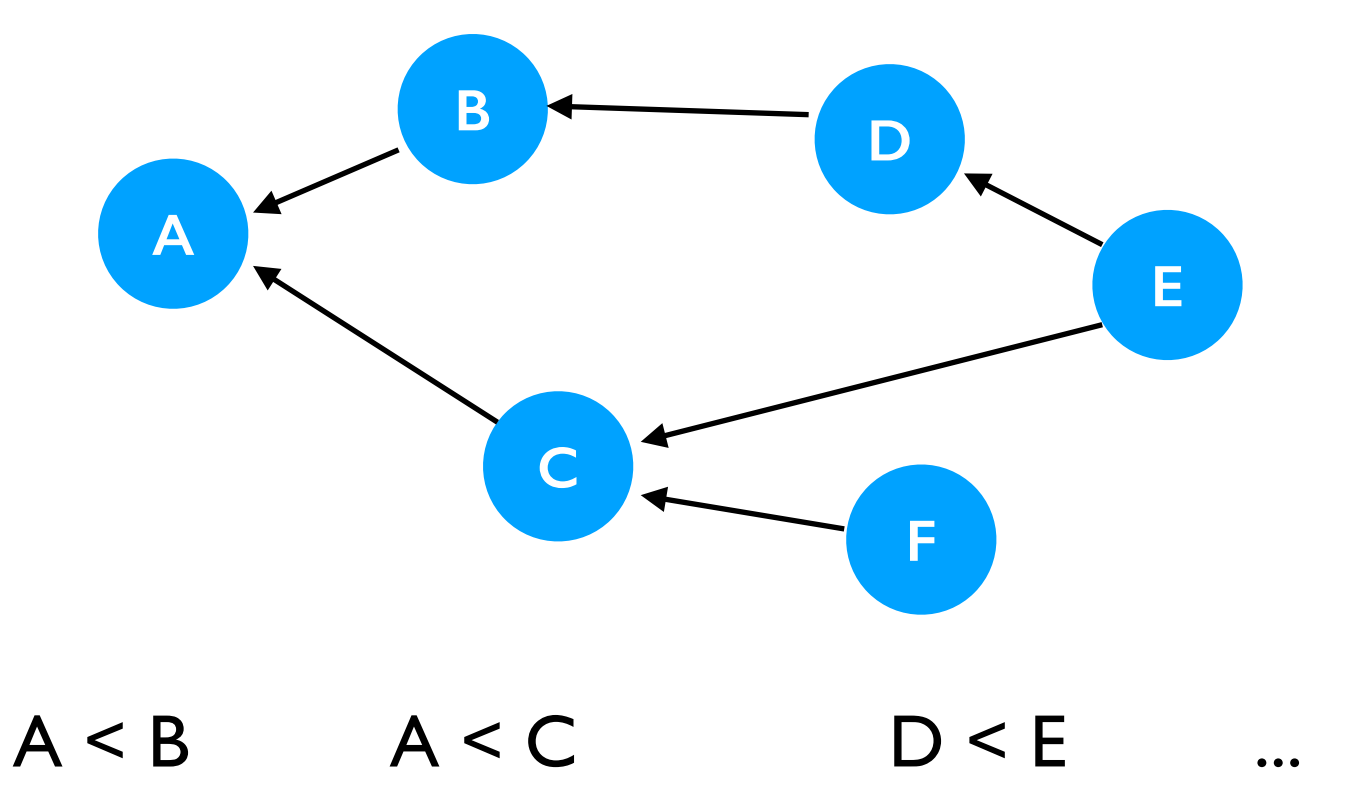

Can't compare B and C Can't compare D and F

...

### Ordering Kafka Messages

Kafka Messages are partially ordered. Messages are consumed from a partition in the order they were written to that partition (no guarantees across topics or across partitions).

If A and B share the same topic and key, and B was produced after A, then:

- we say B "happened after" A
- A and B will be in the same partition (assuming partition count is constant)
- each consumer group of the topic will consume A before B

Choose your key carefully! Try to create enough partitions initially and never change it.

No keys specified  $\Rightarrow$  no guarantee about what order messages are consumed.

#### Seek to an Offset

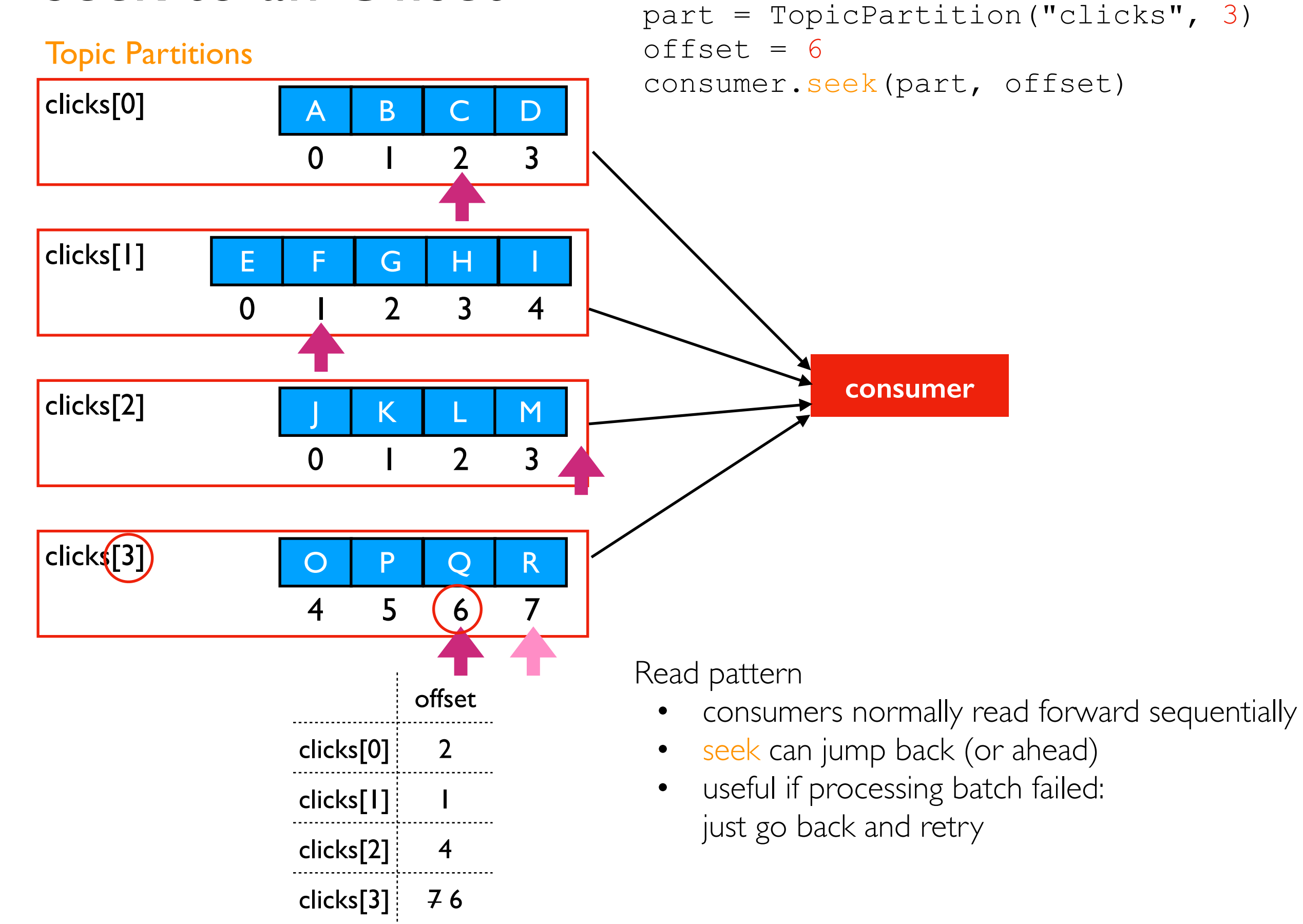

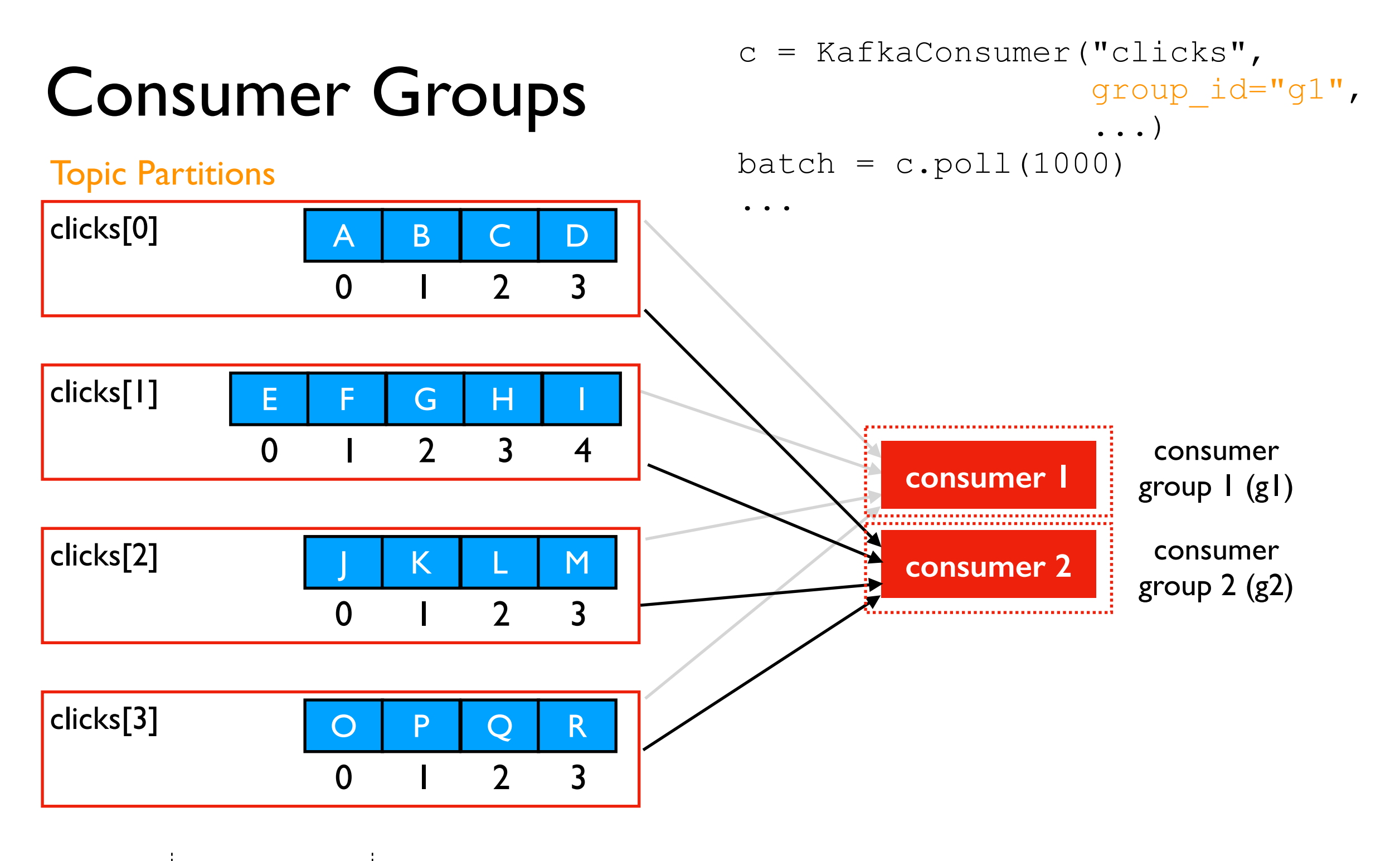

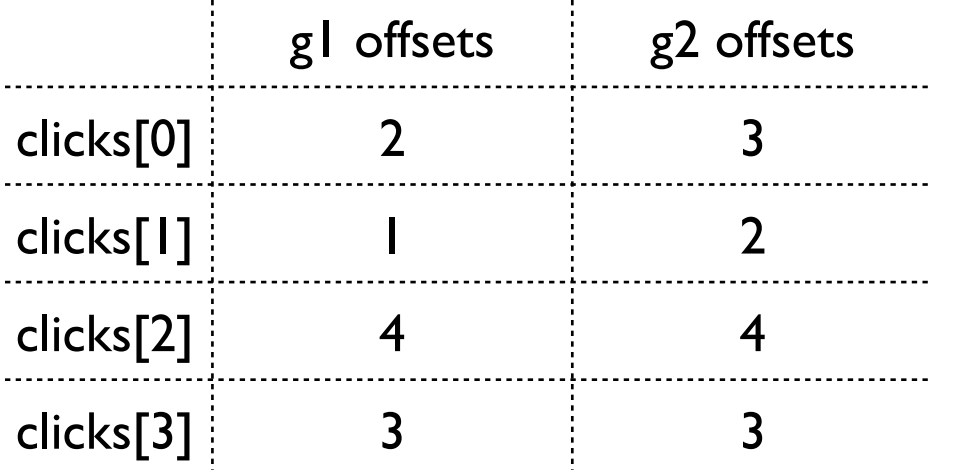

Groups

- different applications might operate independently
- they should ALL get a chance to consume messages
- need offsets for each topic/partition/consumer group combination

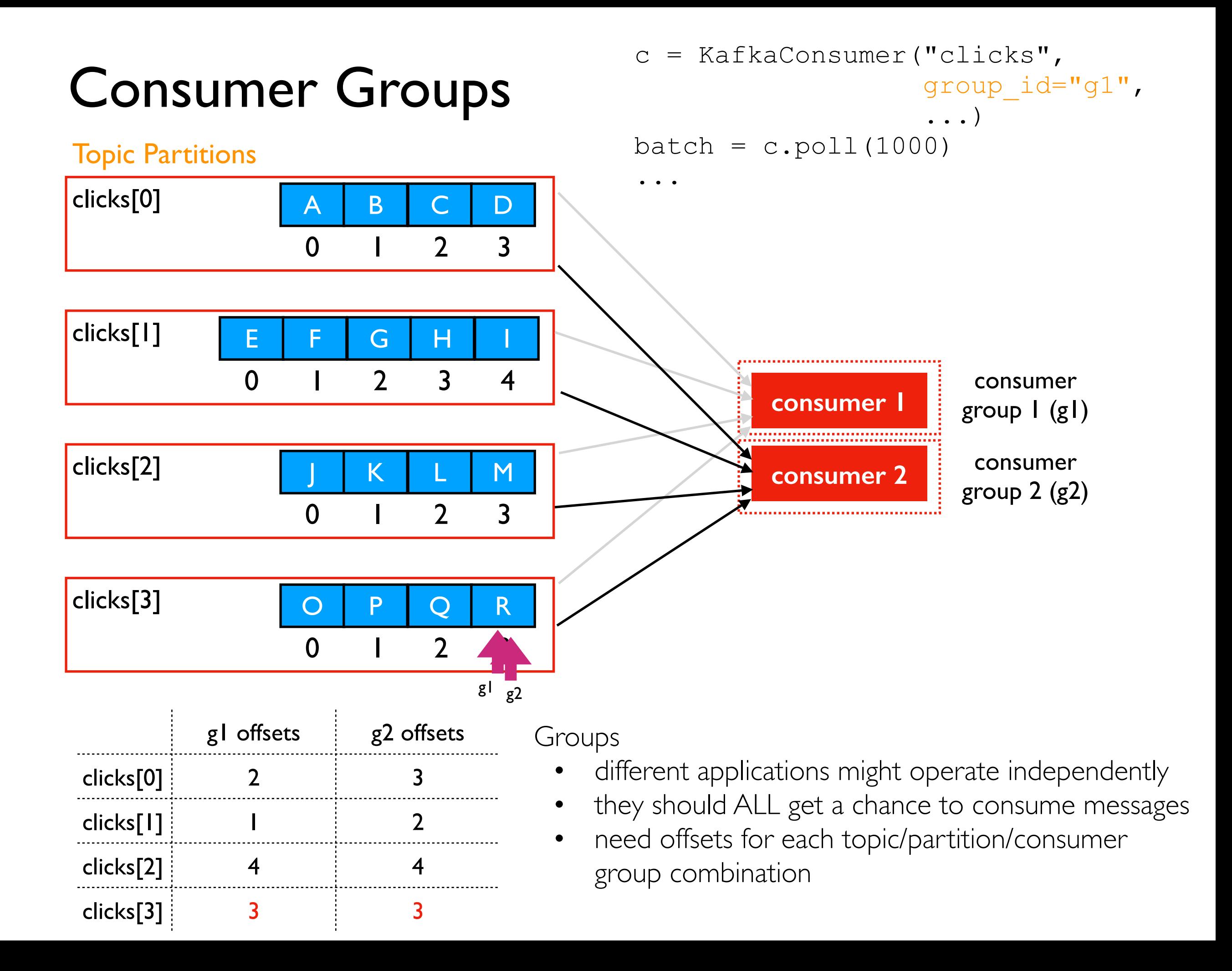

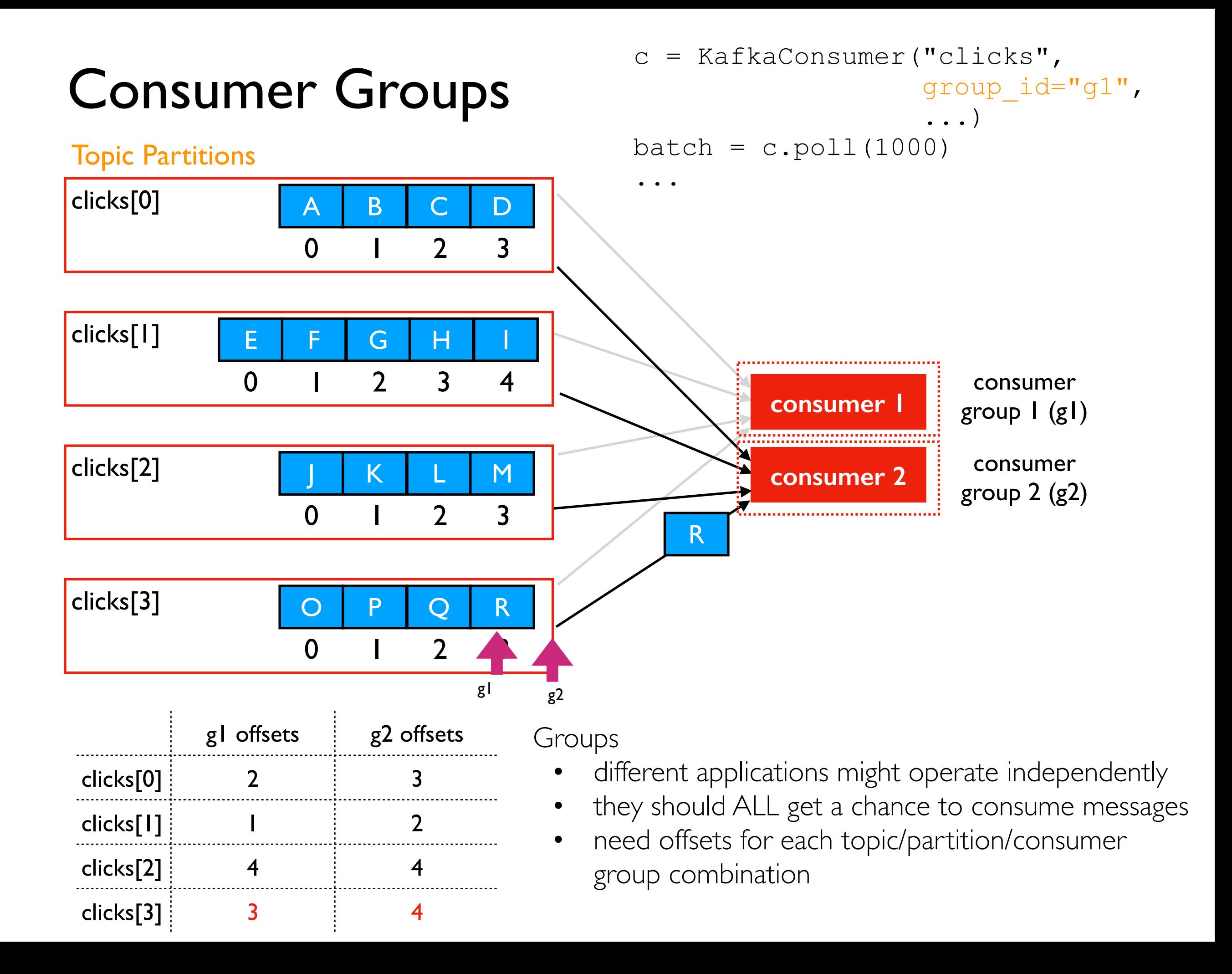

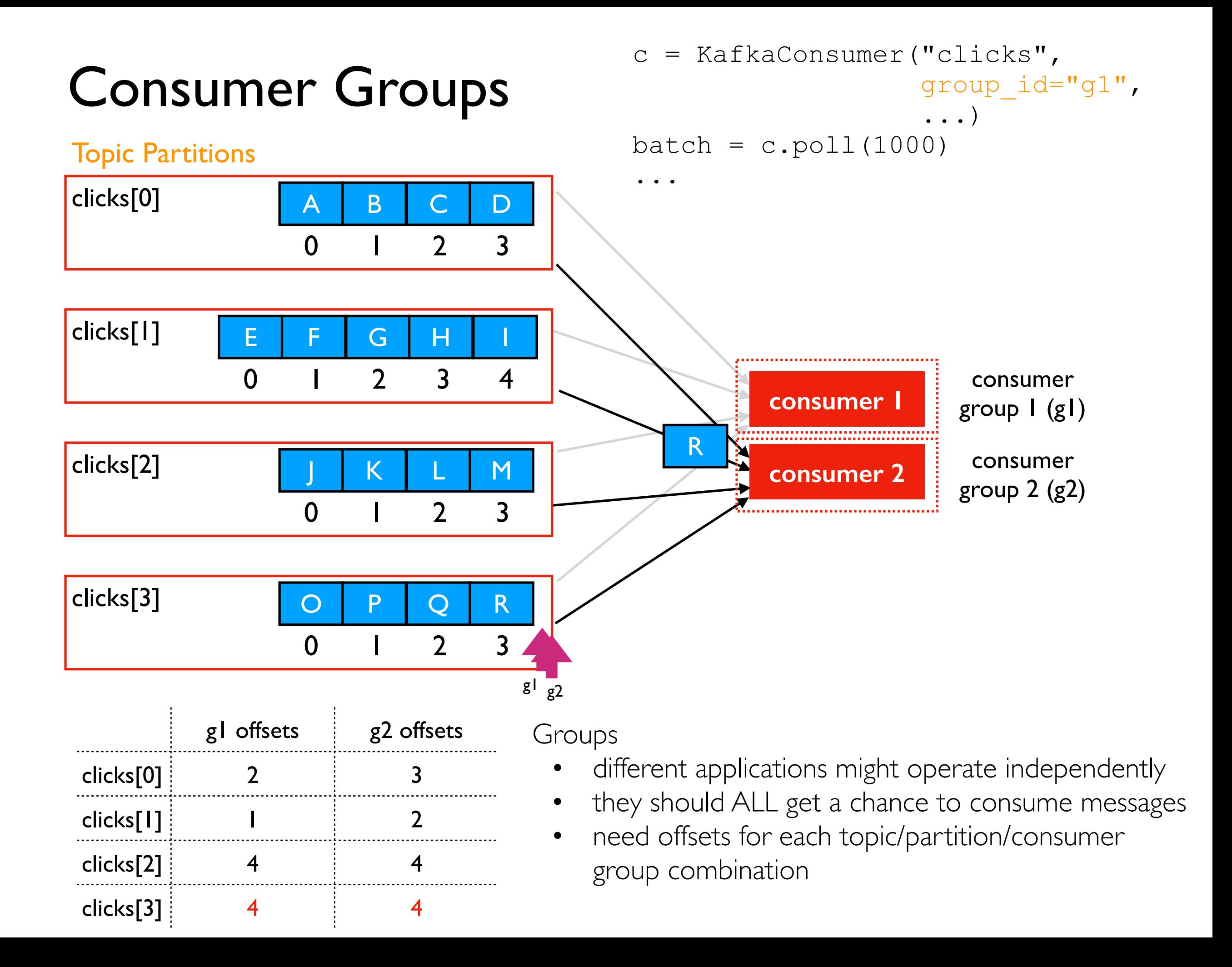

#### Partition Assignment: Manual

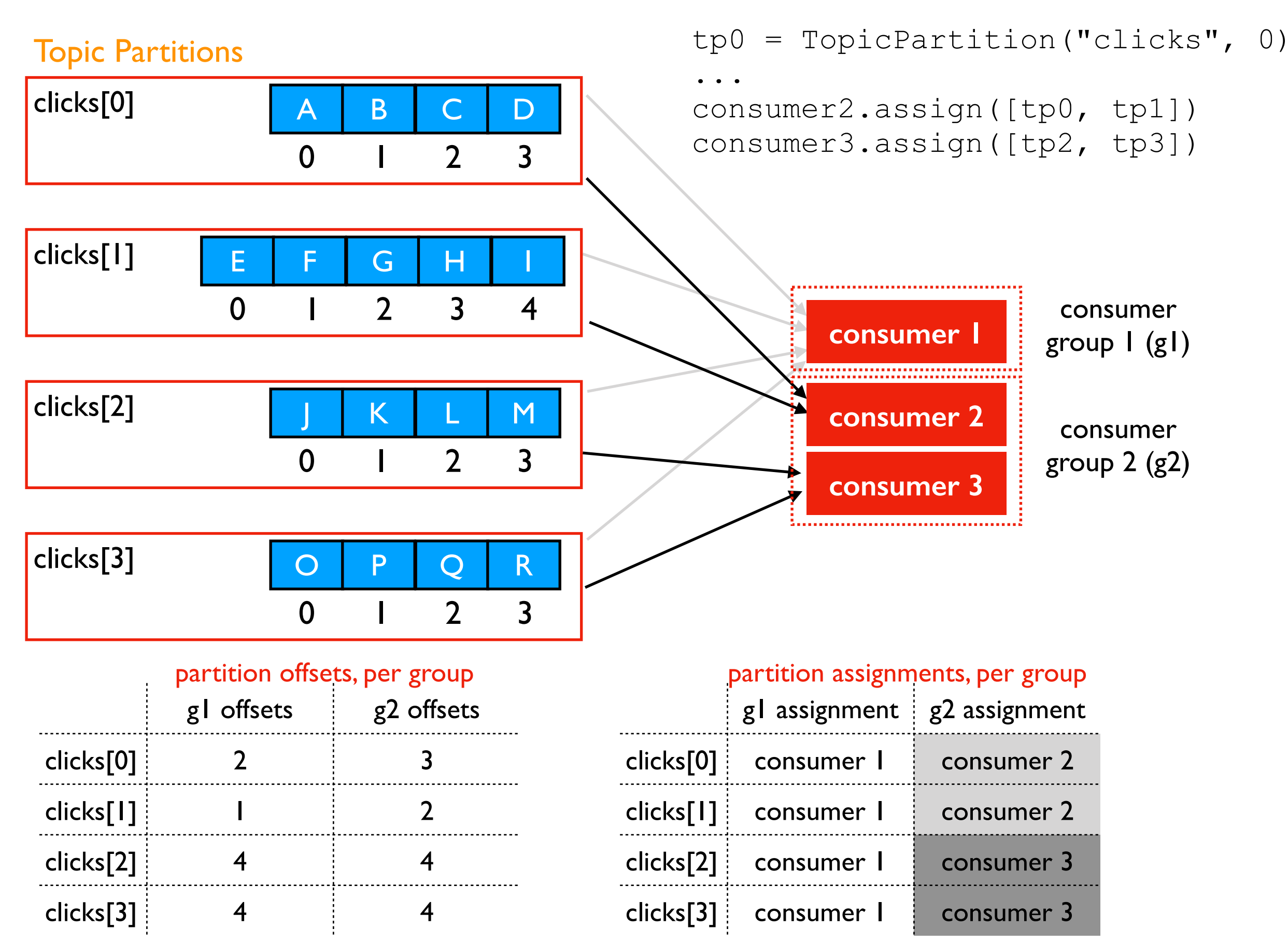

### Partition Assignment: Automatic

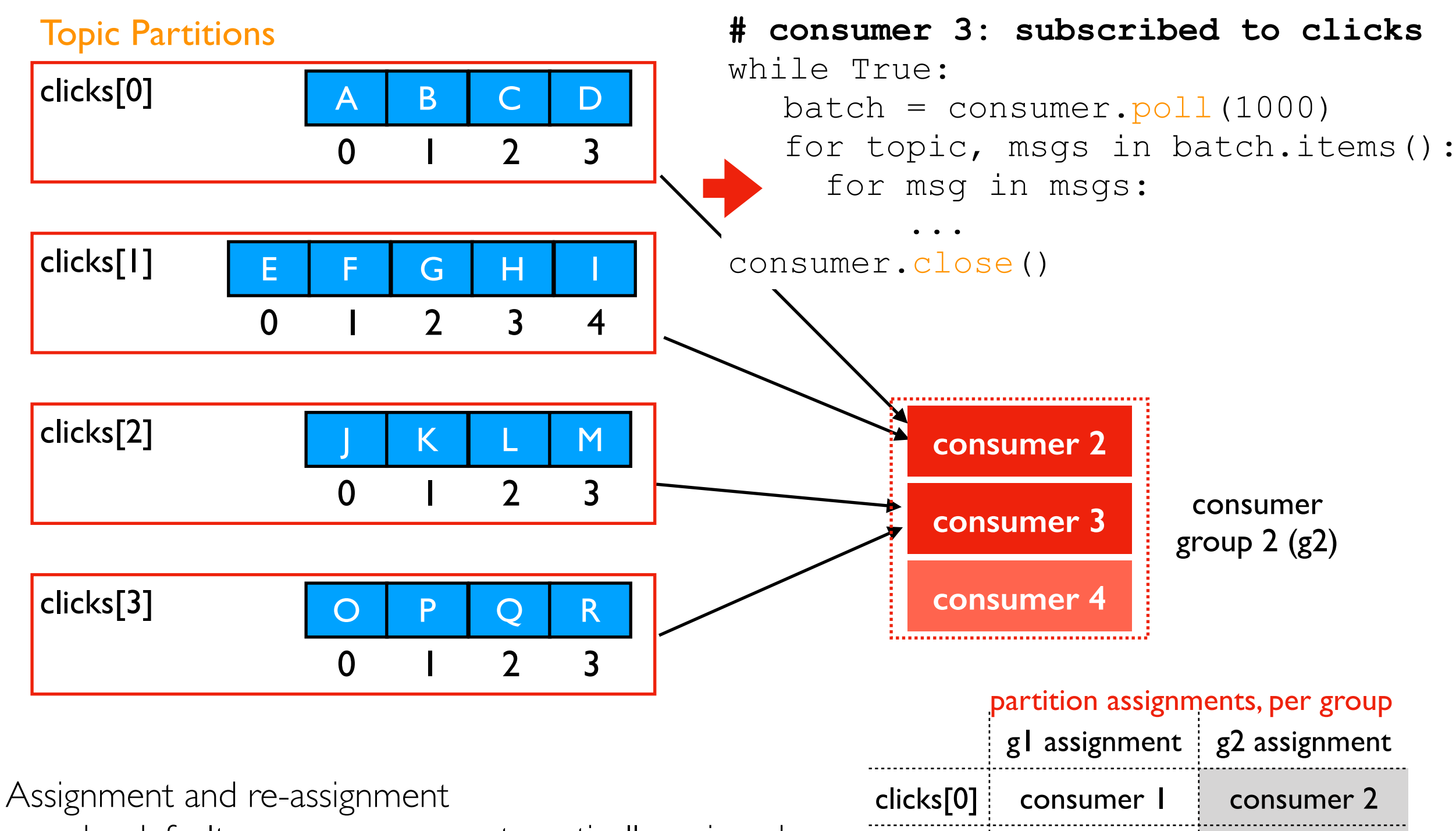

- by default, consumers are automatically assigned partitions when they start polling
- challenge: Kafka shouldn't re-assign a partition in the middle of a batch (might double process messages)

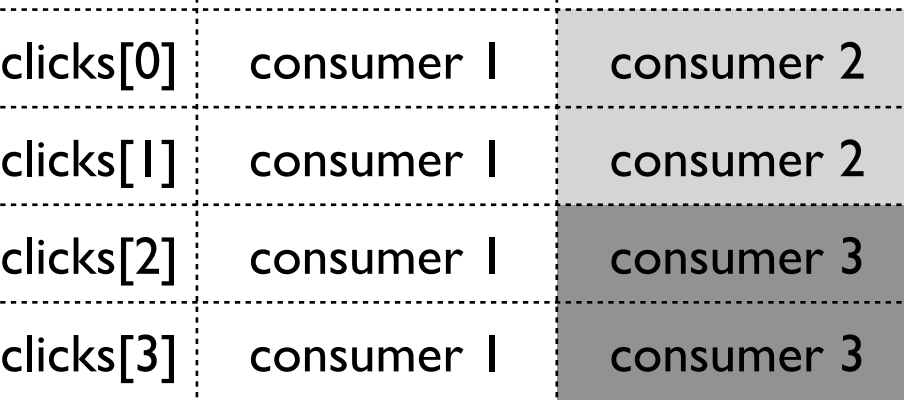

### Partition Assignment: Automatic

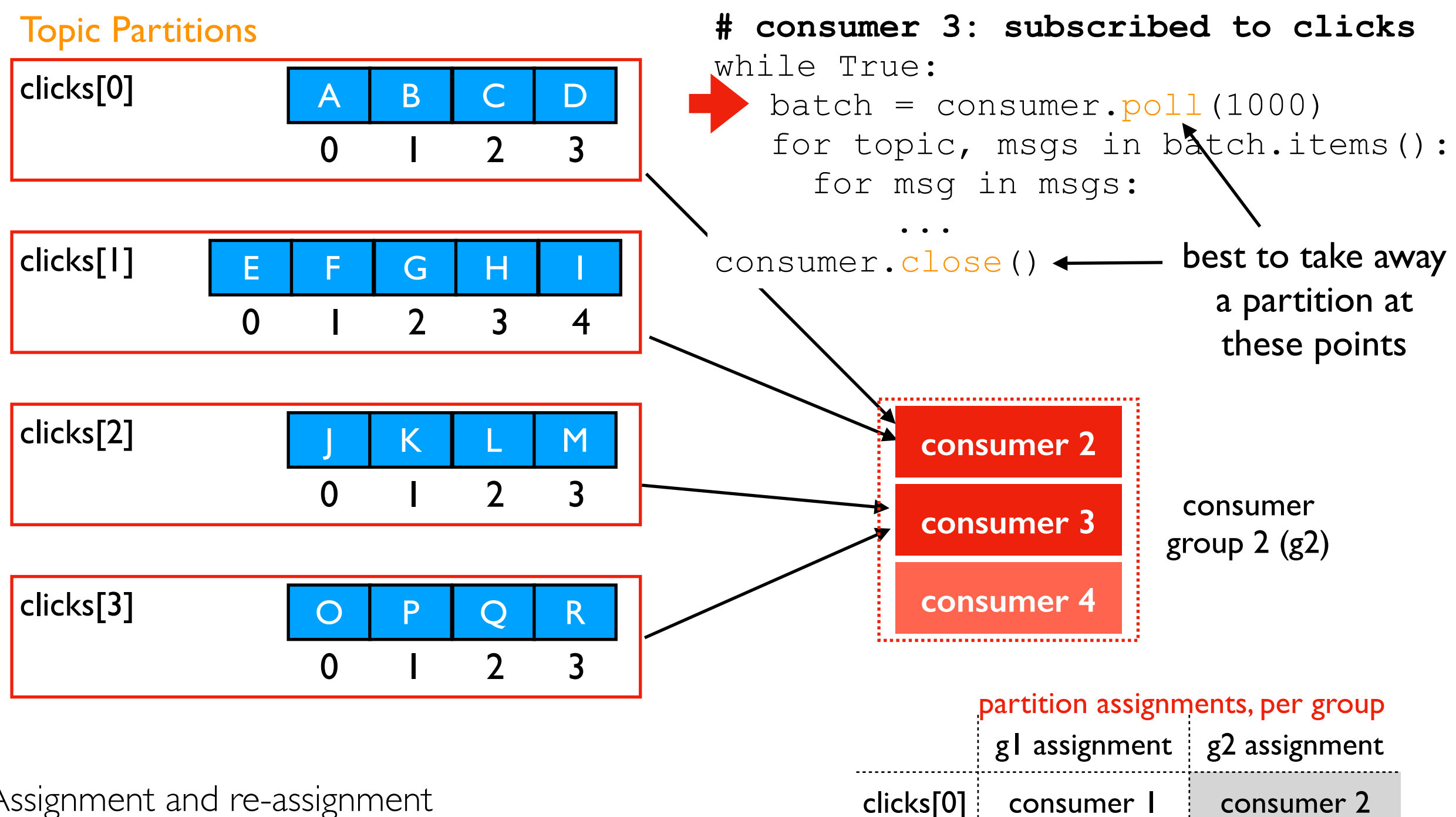

clicks[1] consumer 1 consumer 2

clicks[2] consumer 1 consumer 3

clicks[3] consumer 1 consumer 3

Assignment and re-assignment

- by default, consumers are automatically assigned partitions when they start polling
- challenge: Kafka shouldn't re-assign a partition in the middle of a batch (might double process messages)

### Partition Assignment: Automatic

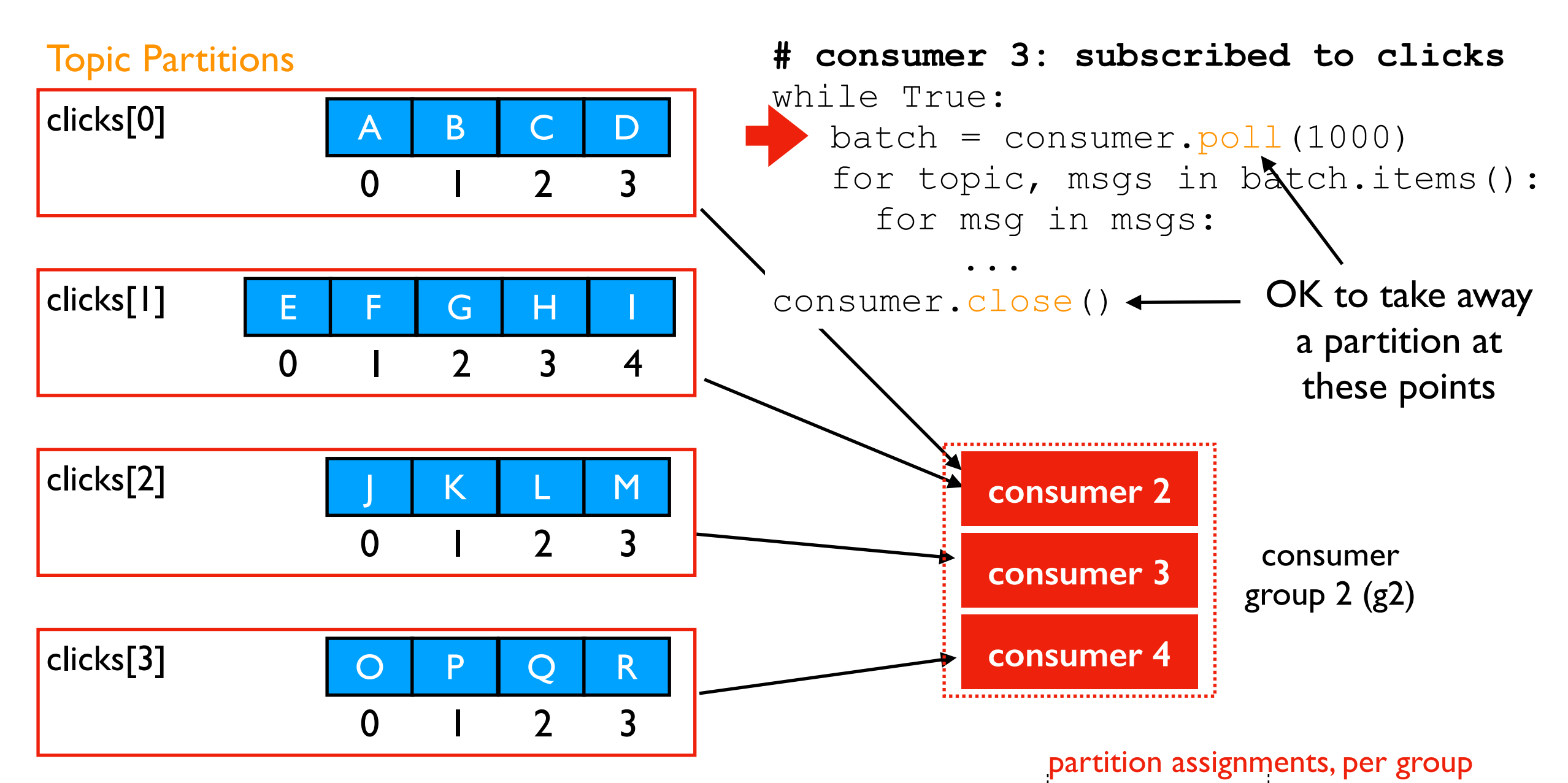

#### Assignment and re-assignment

- by default, consumers are automatically assigned partitions when they start polling
- challenge: Kafka shouldn't re-assign a partition in the middle of a batch (might double process messages)

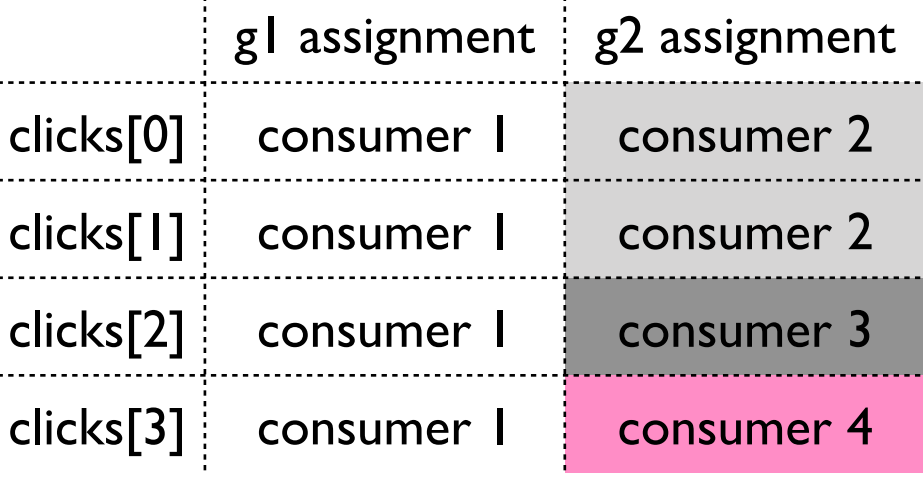

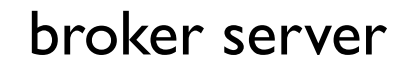

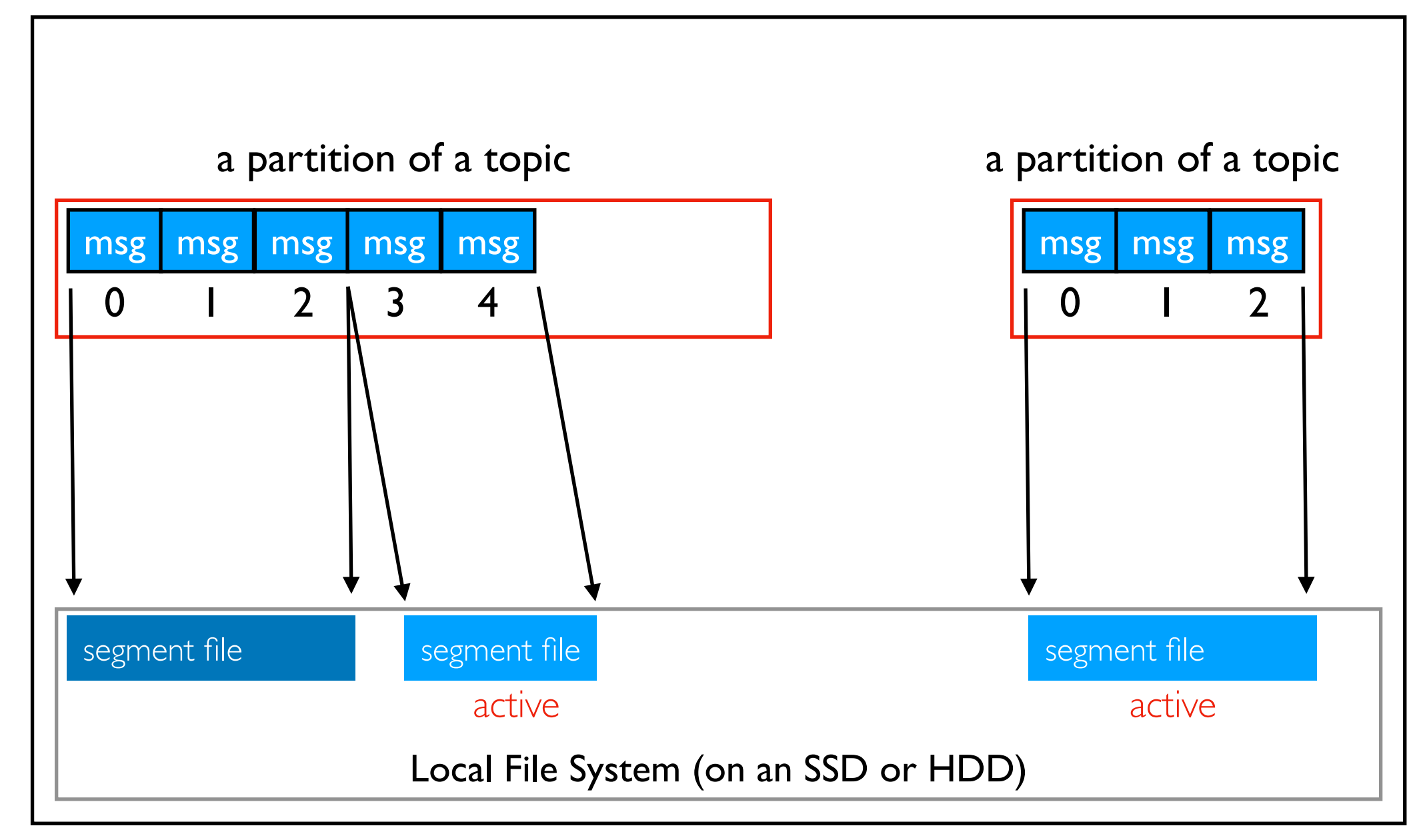

- partitions are divided into consecutive regions and saved in segment files
- all new data is sequentially written to the end of an active segment

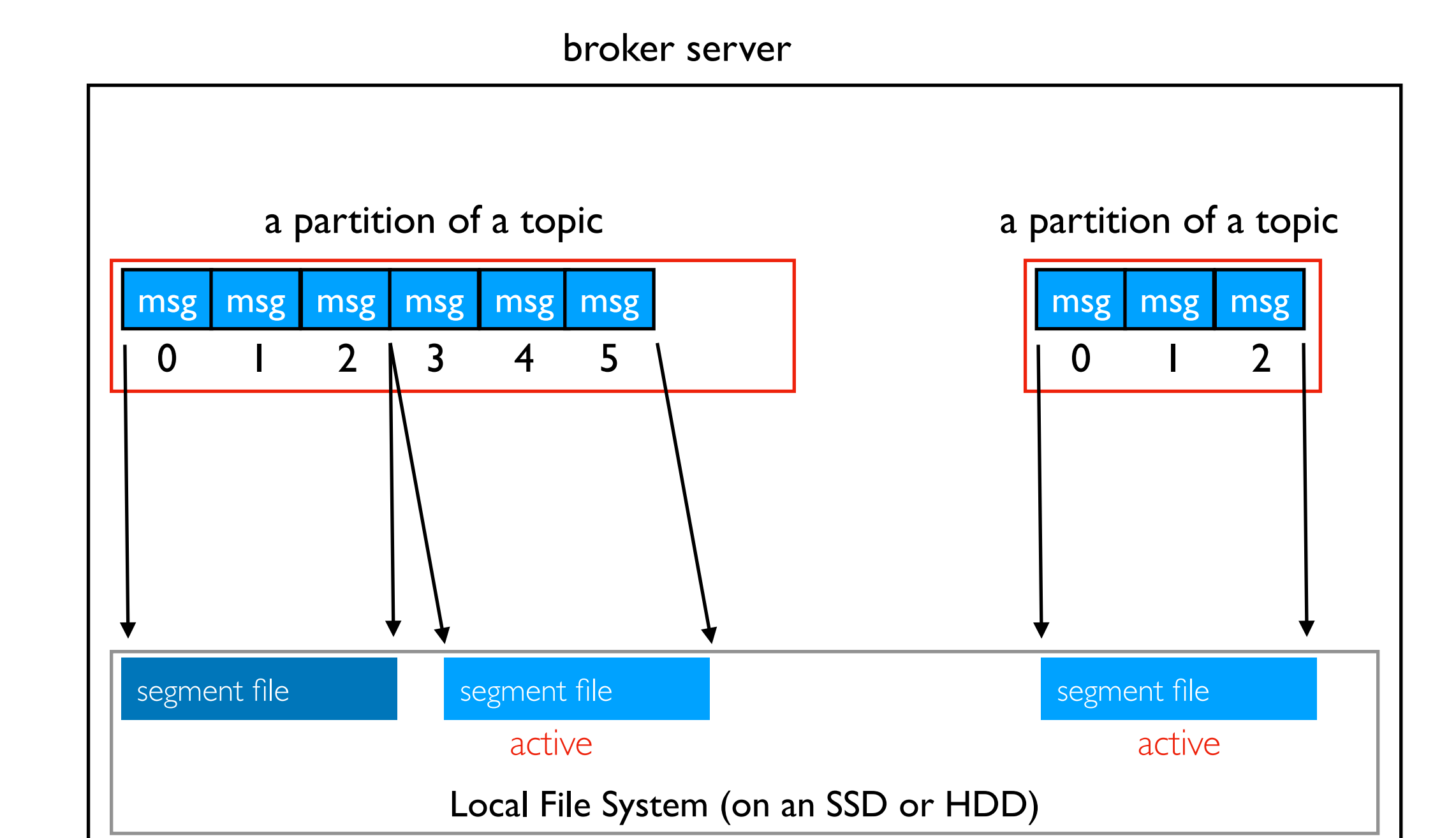

- partitions are divided into consecutive regions and saved in segment files
- all new data is sequentially written to the end of an active segment

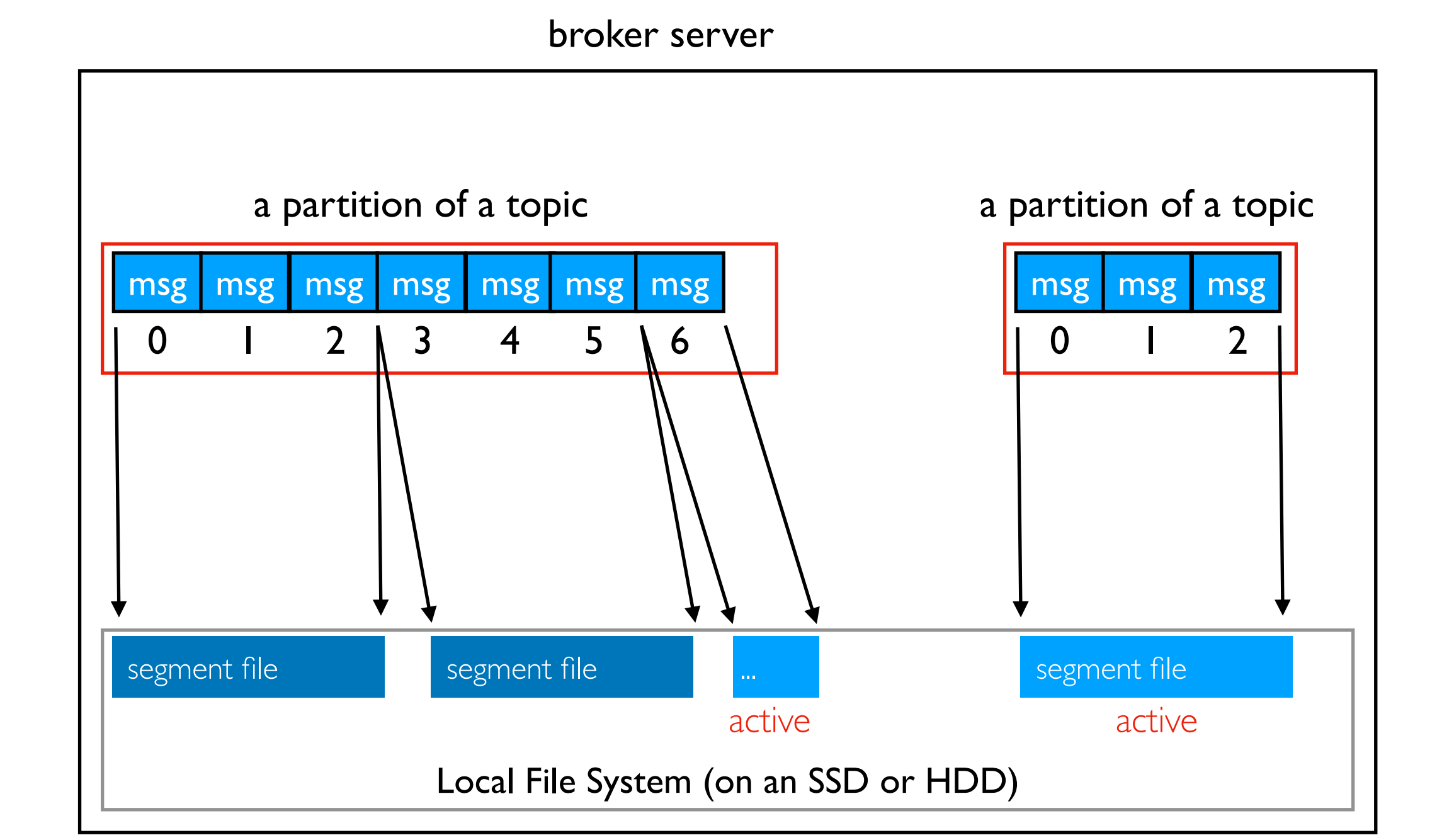

- rollover: current segment is finalized (no more changes)
- new segment is created and becomes active

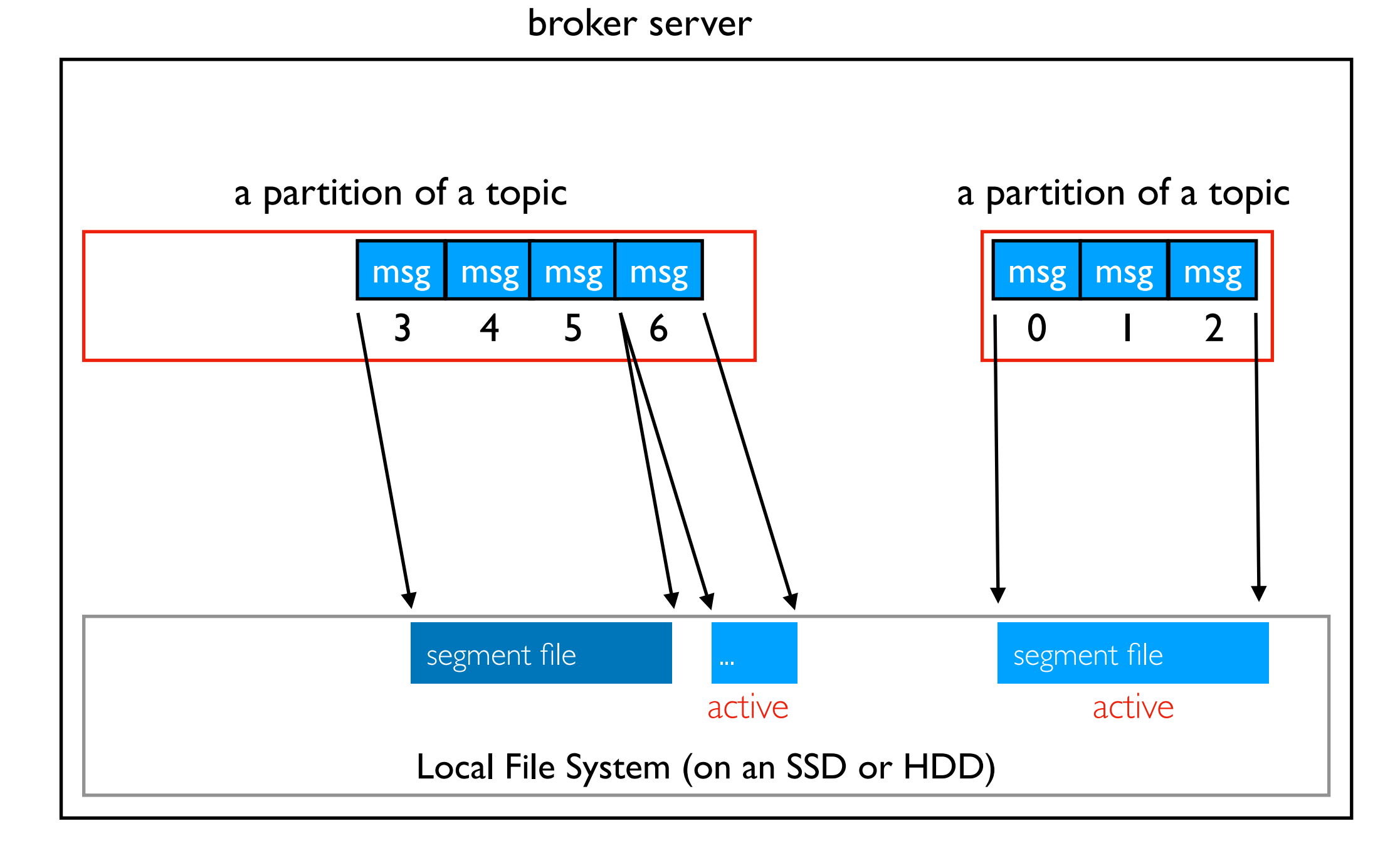

- deletion: old segment is deleted
- always starts from smallest offset
- active segment is NEVER deleted

# Log Policy

Rollover and retention policies are configurable in Kafka.

#### Rollover

- setting 1: max segment age (log.roll.hours=7 day by default)
- setting 2: max segment size (log.segment.bytes=1GB by default)
- rollover happens when segment gets too big or too old (whichever happens first)

#### Retention/Deletion

- setting 1: log age cutoff (log.retention.hours=7 days by default)
- setting 2: log size cutoff (log.retention.bytes=disabled by default)
- deletion happens on oldest segment when log is too big or has records too old
- note: age cutoff applies to newest messages in a segment, so there will probably be some older ones in the same segment past the cutoff. *Not useful for legal compliance with data retention laws.*

# TopHat

#### Outline: Kafka Streaming

Sending/Receiving Messages

ETL (Extract Transform Load)

Kafka Design

Demos